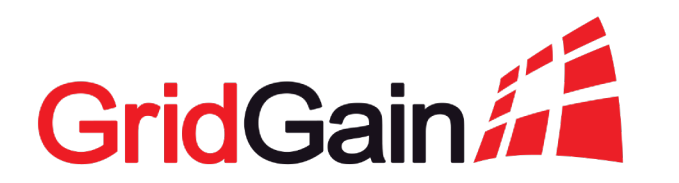

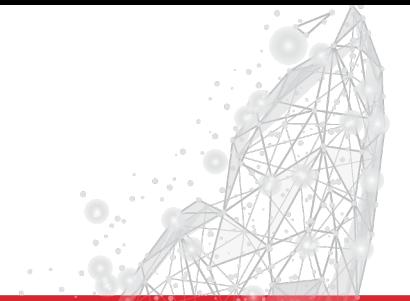

### **Networking in Apache Ignite**

Stanislav Lukyanov Sep 9, 2020

# **Functions of Networking in a Distributed System**

#### **What can a network component do?**

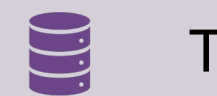

Transfer data

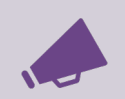

Deliver cluster-wide events and messages

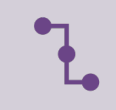

Find nodes and connect to them

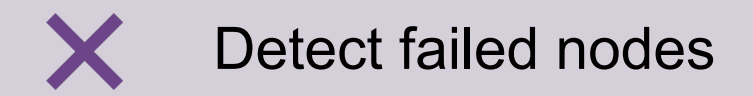

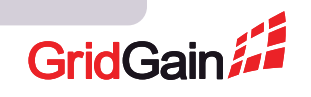

1

### **Reference System: Apache Ignite**

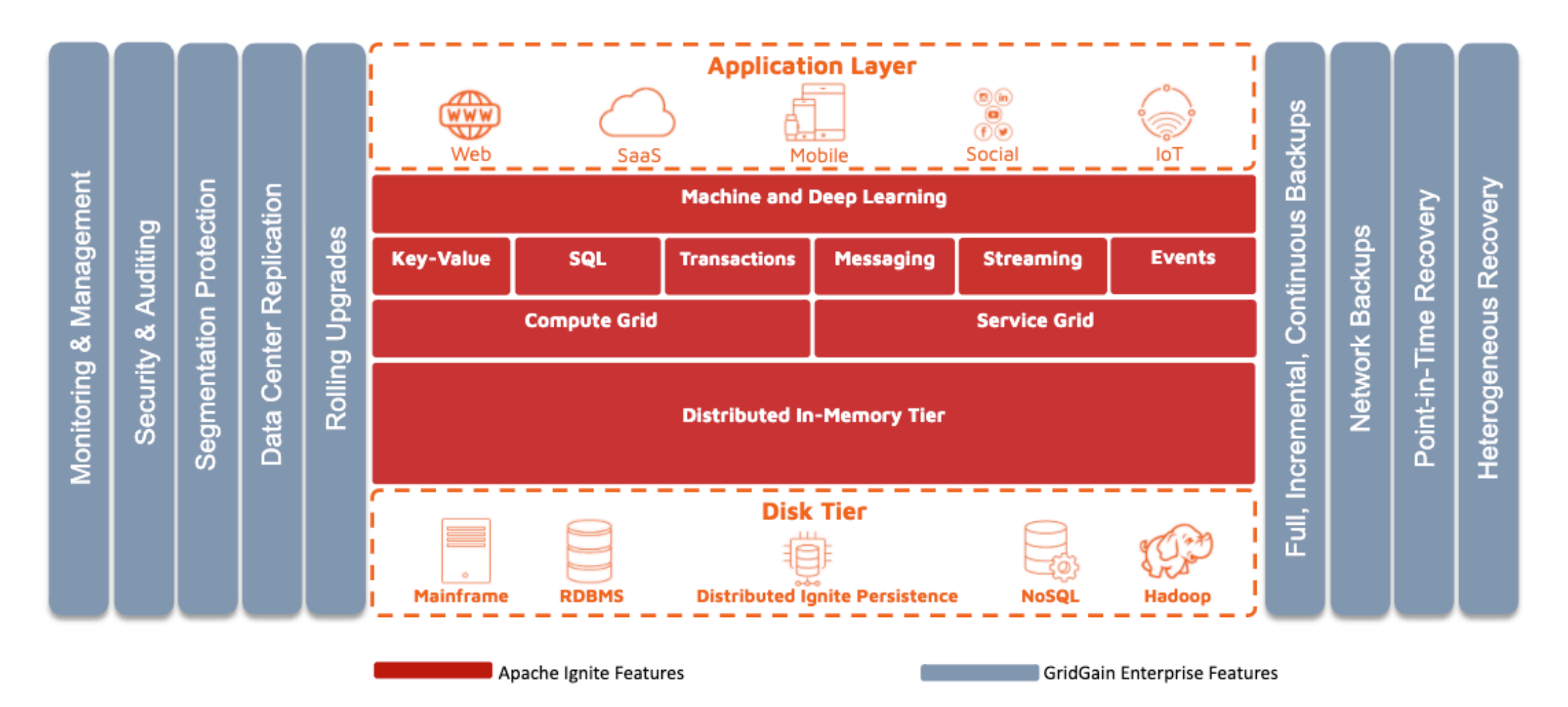

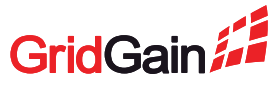

# **Data Transfer**

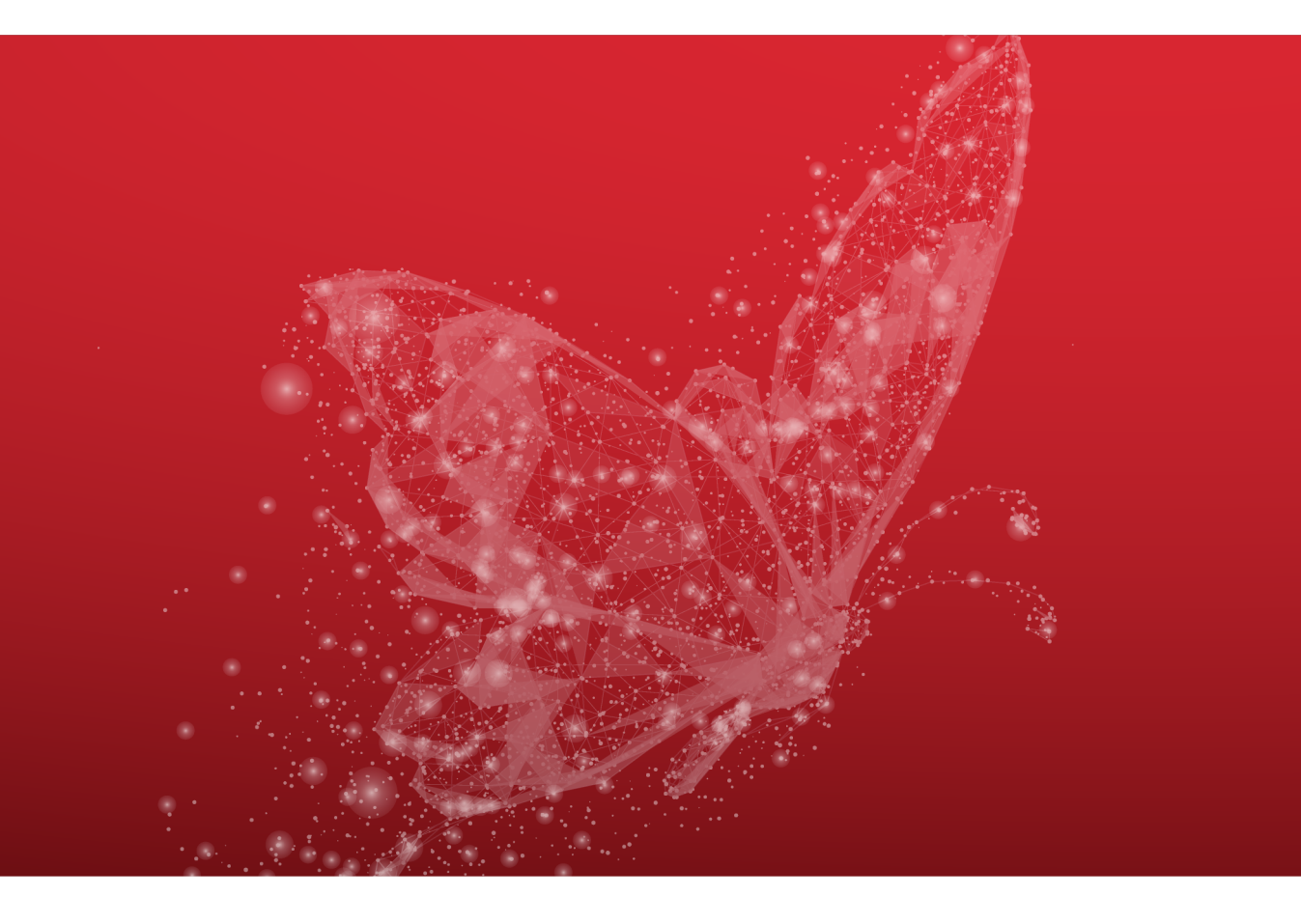

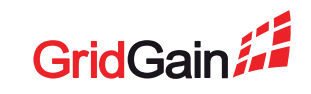

# **Transferring Data**

### **What can we say about this function?**

- Defines performance of the cluster
- 99.9% of the networking traffic in a cluster under load
- Key speed (latency and throughput)

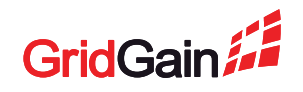

# **Apache Ignite: Communication**

#### **High-speed data transferring component**

- Almost all operations in the cluster use Communication
	- Data modifications, SQL, Distributed Computing, etc
- Based on java.nio
	- Optimized multithreaded IO
- Peer-to-peer connections
	- One hop minimal latency
	- Need to budget connections see next slides

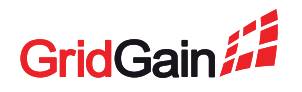

# **Communication: Typical Topology**

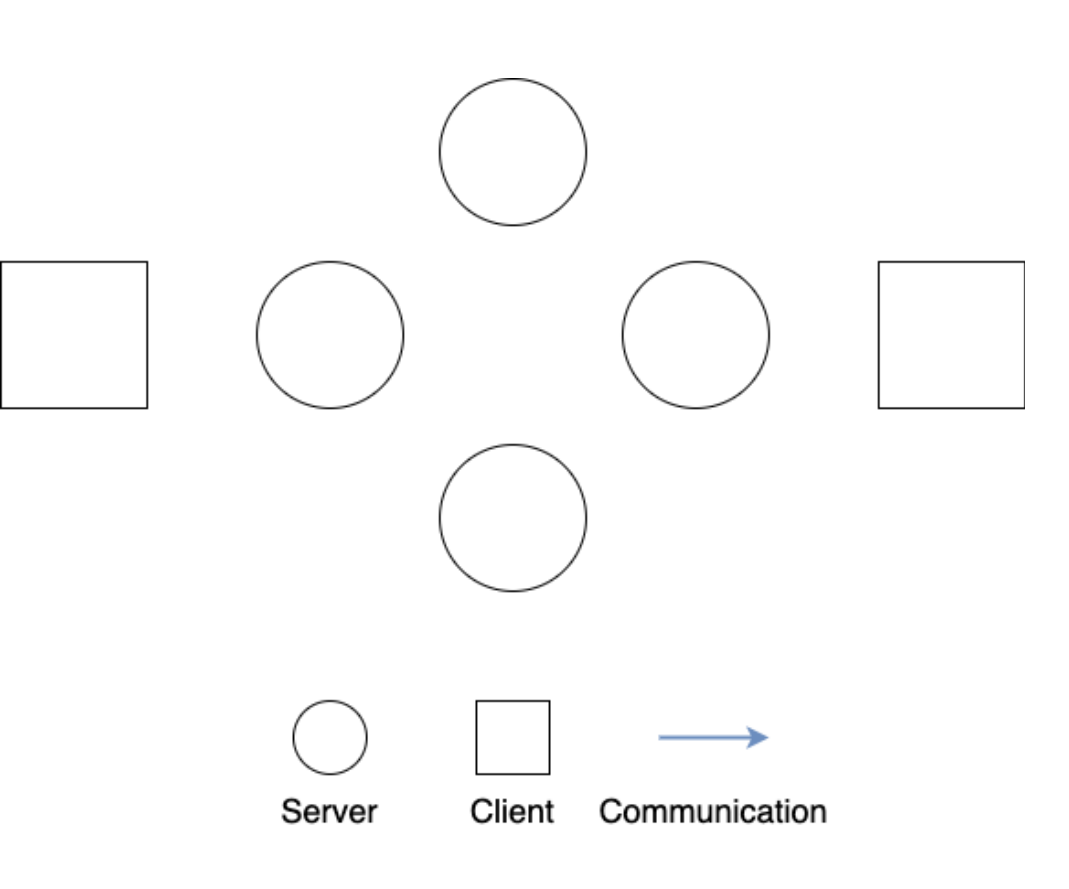

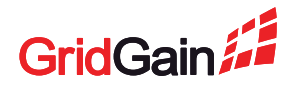

# **Communication: Typical Topology**

- Logically forms a fully-connected topology
	- All nodes are equal

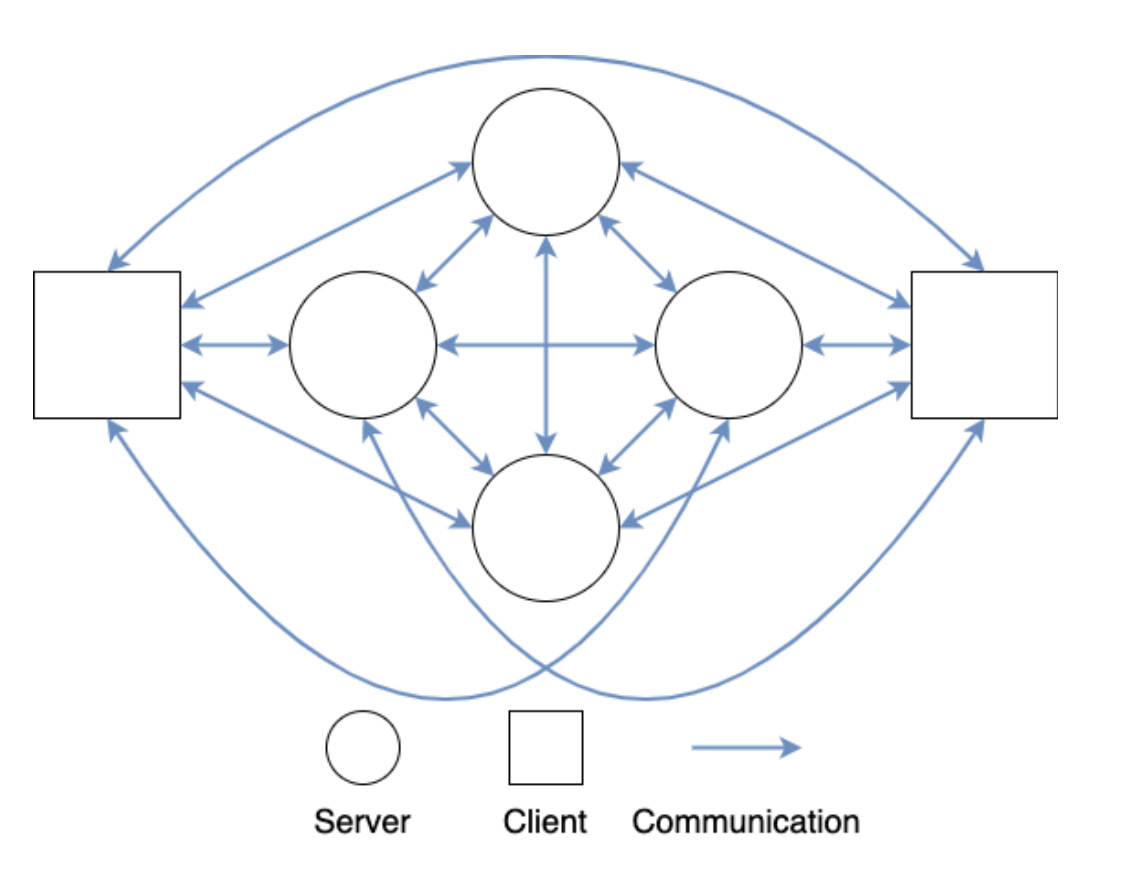

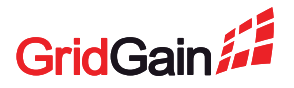

# **Communication: Typical Topology**

- Logically forms a fully-connected topology
	- All nodes are equal
- But connections are a precious resource
	- Creates connections ad-hoc
	- If a connection is idle drop it and recreate when needed

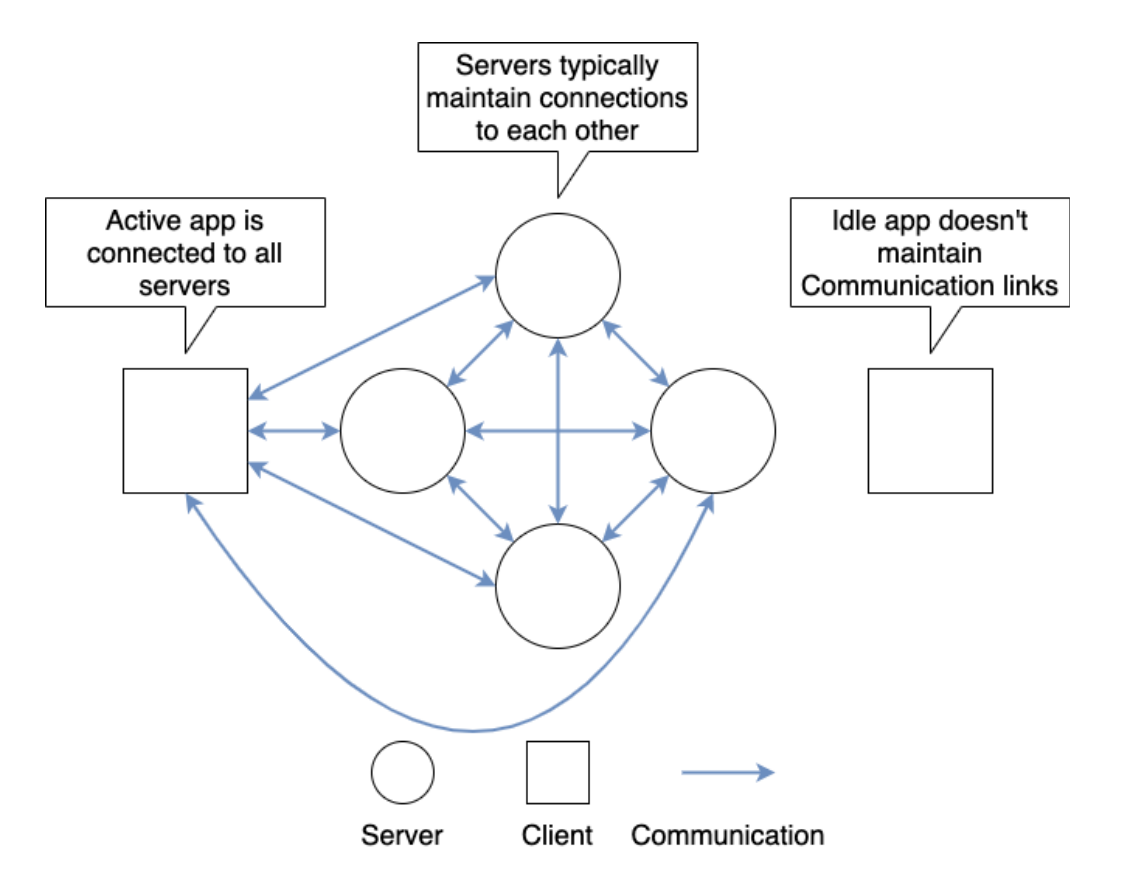

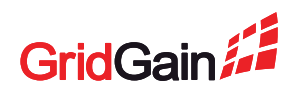

# **Cluster Events Delivery**

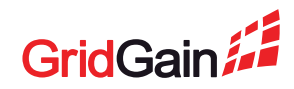

### **Cluster Events Delivery**

#### **What can we say about this function?**

- Base for other distributed protocols
- No need for high throughput
- Distributed protocols may require global ordering of events

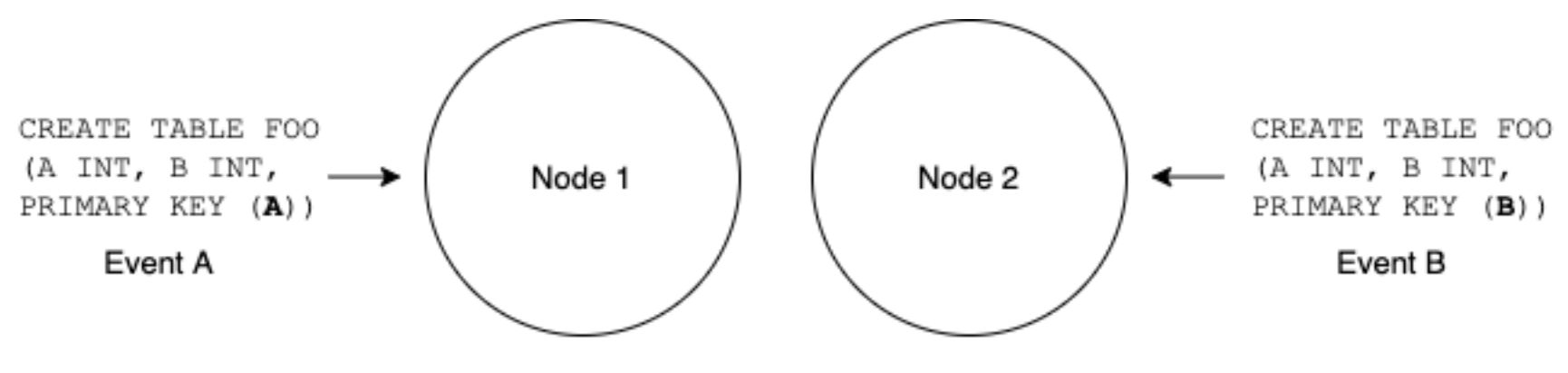

Who was the first, A or B?

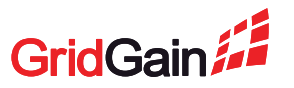

### **Apache Ignite: Discovery**

#### **Delivery of cluster-wide events and more**

- Delivers ordered events
- Allows nodes to find each other and join the cluster
- Detects failed nodes

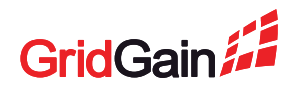

# **Discovery: Typical Topology**

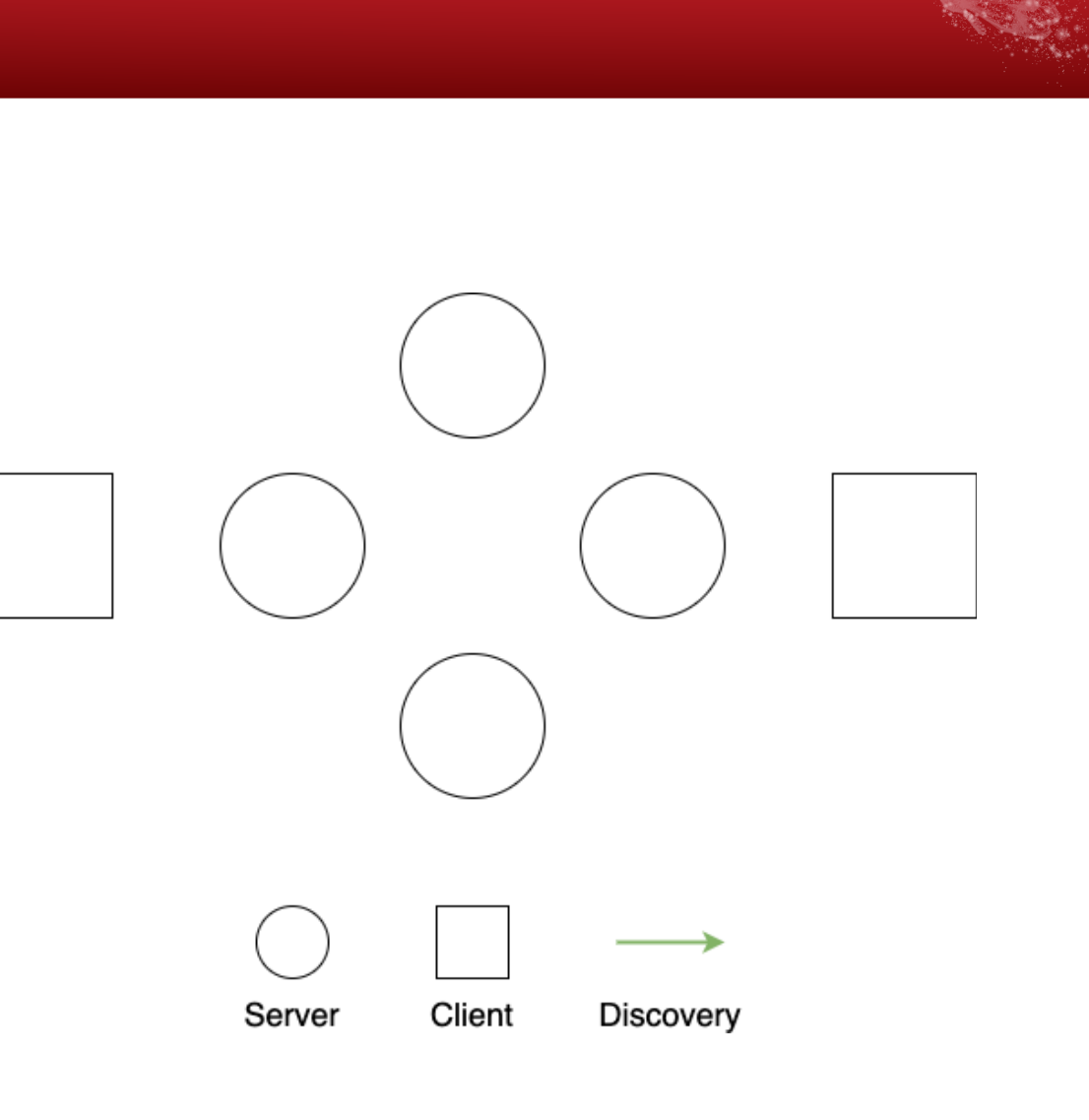

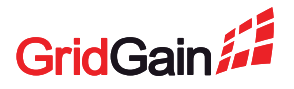

# **Discovery: Typical Topology**

- Servers form a one-way ring
	- Makes it easier to implement global ordering and delivery – see next slides
- Each client is connected to one server
	- Allows the core of the cluster to be more independent from applications
- The oldest server is called "coordinator"
	- Responsible for ordering
- Single-threaded processing

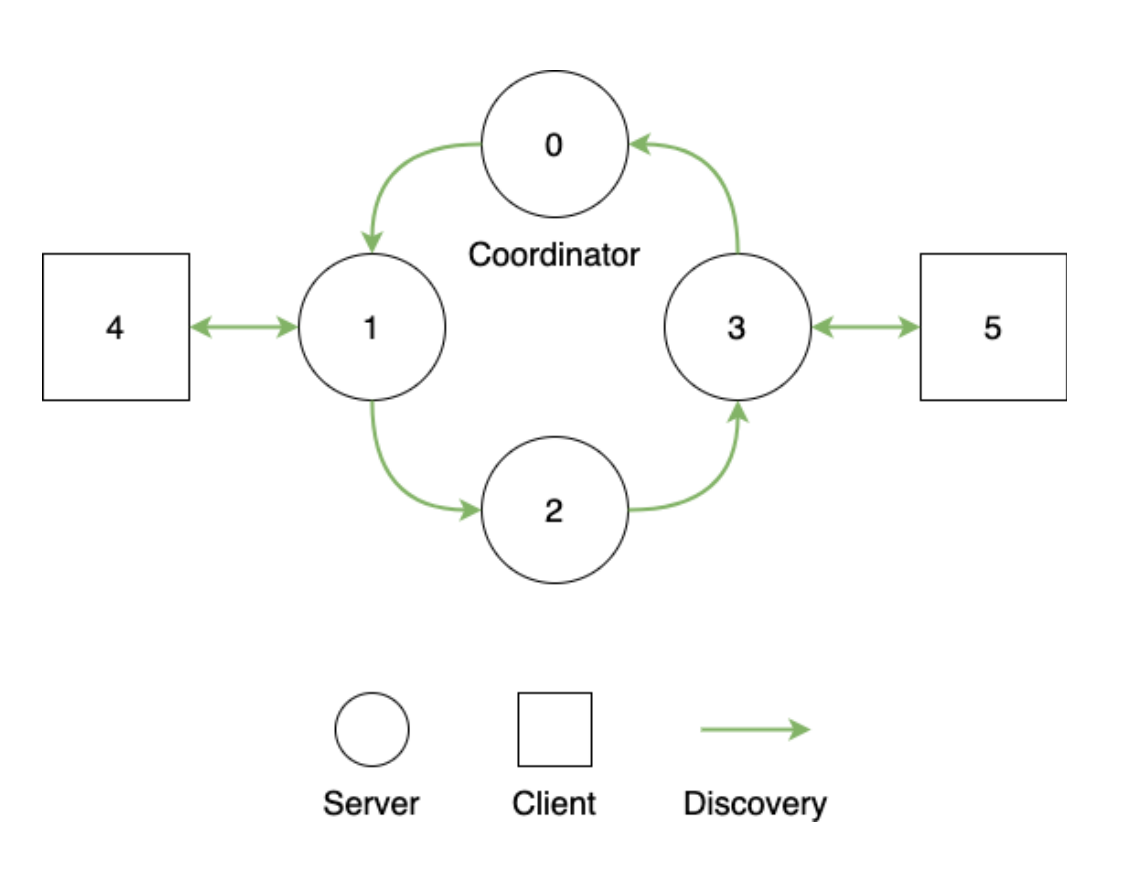

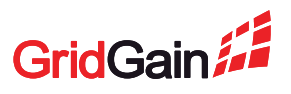

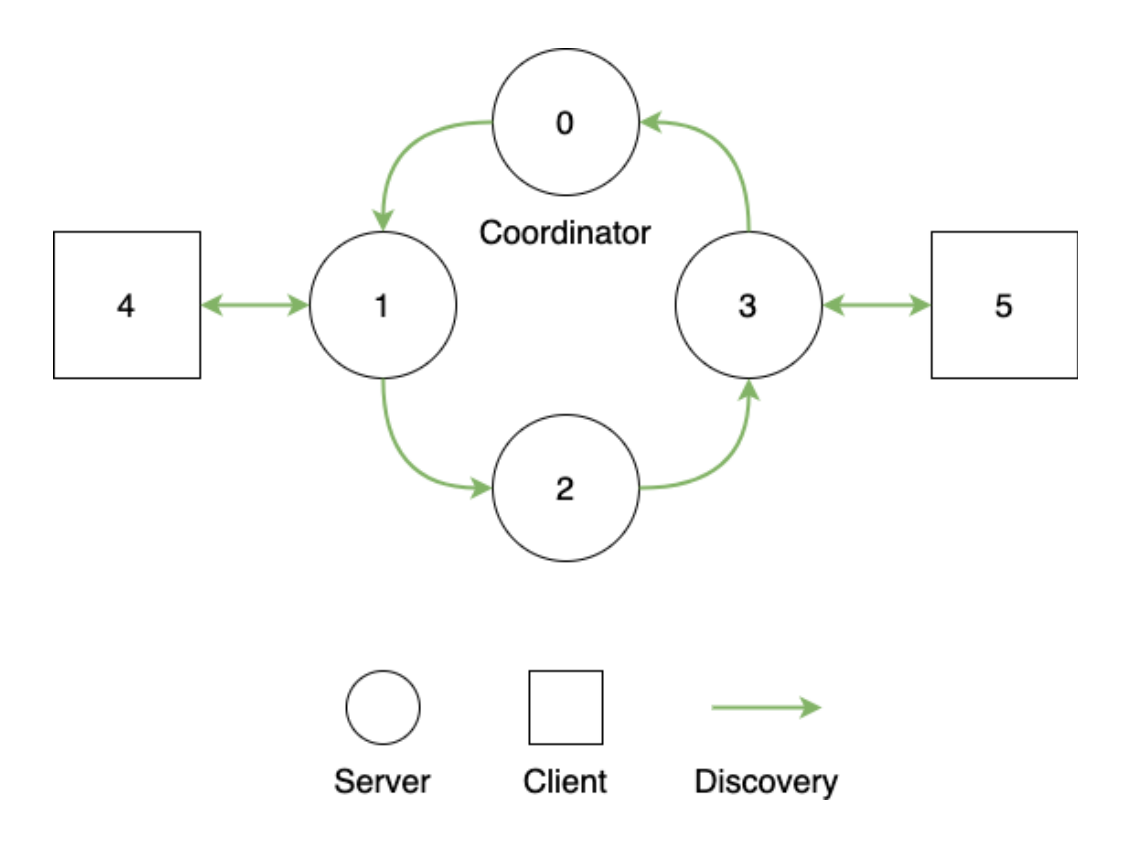

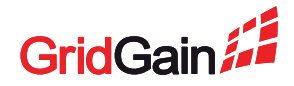

1. A message starts "unverified"

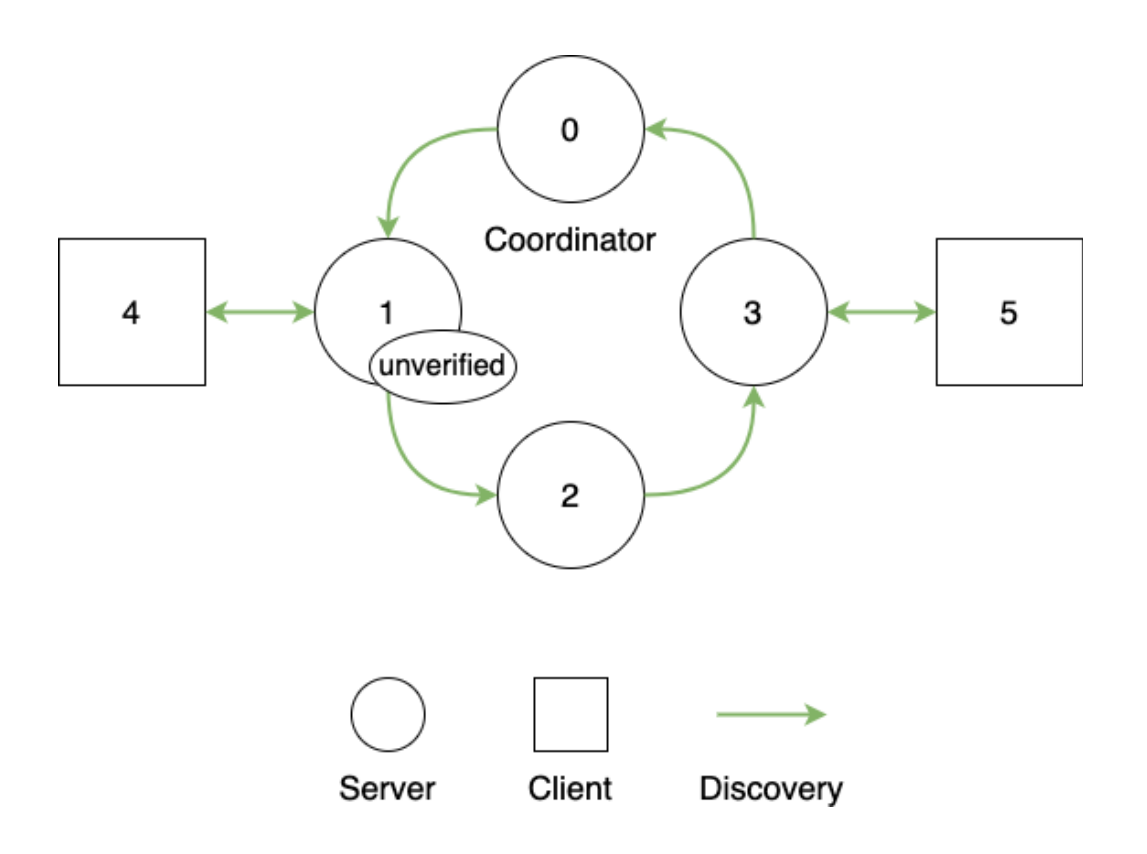

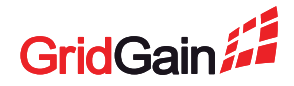

- 1. A message starts "unverified"
- 2. Travels to the coordinator
	- Servers don't actually "process" the message, just send it further

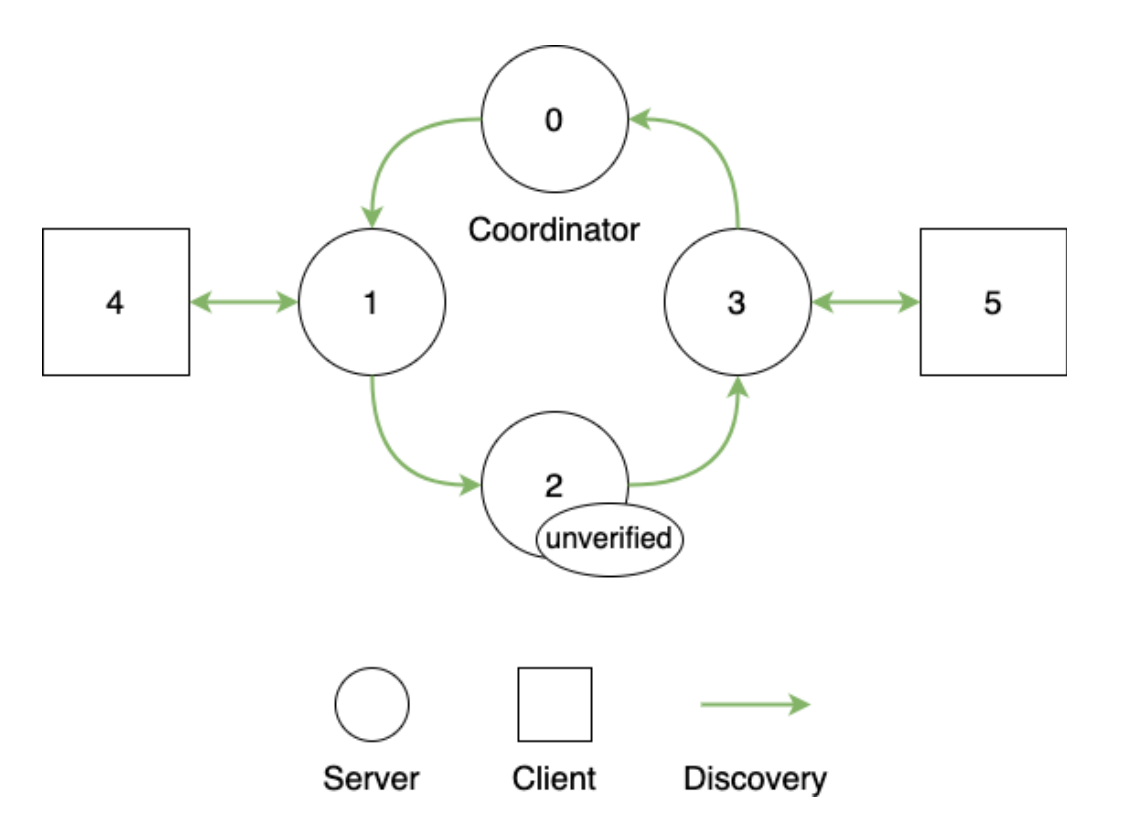

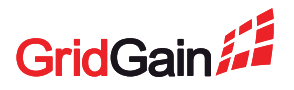

- 1. A message starts "unverified"
- 2. Travels to the coordinator
	- Servers don't actually "process" the message, just send it further

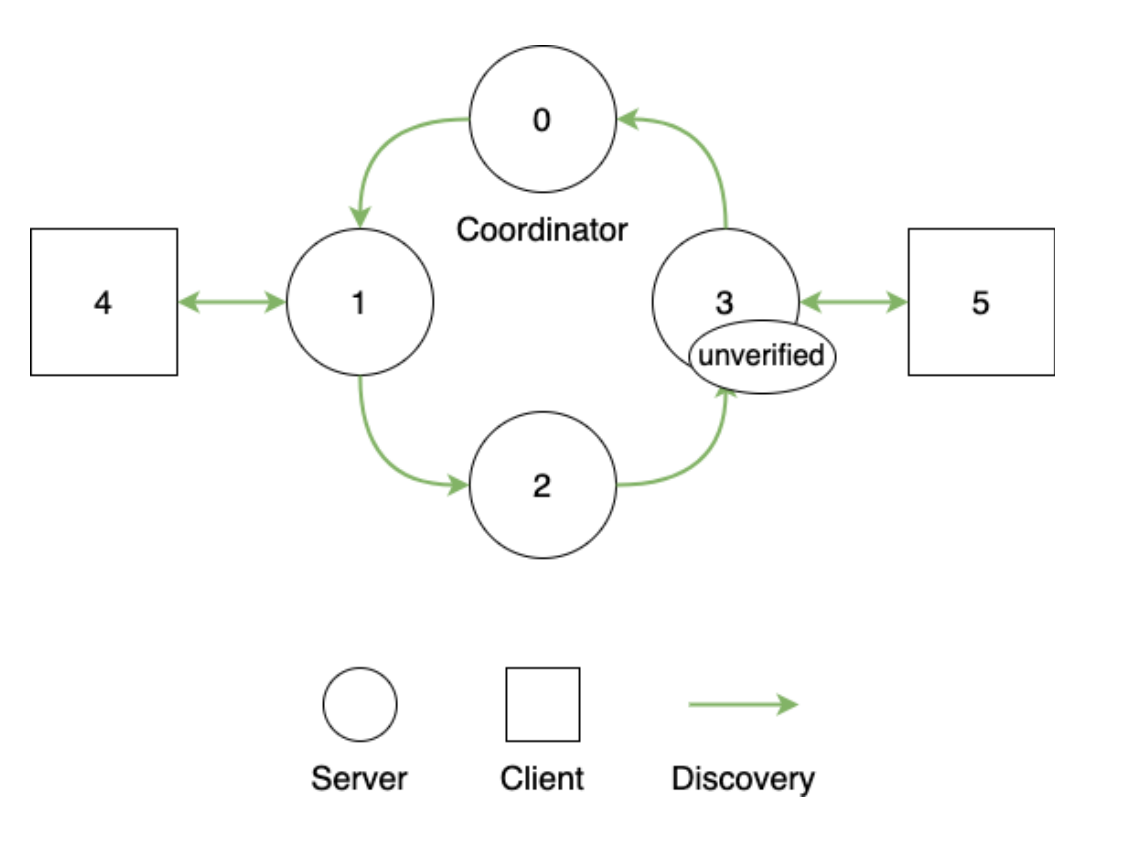

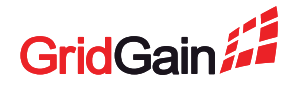

- 1. A message starts "unverified"
- 2. Travels to the coordinator
	- Servers don't actually "process" the message, just send it further

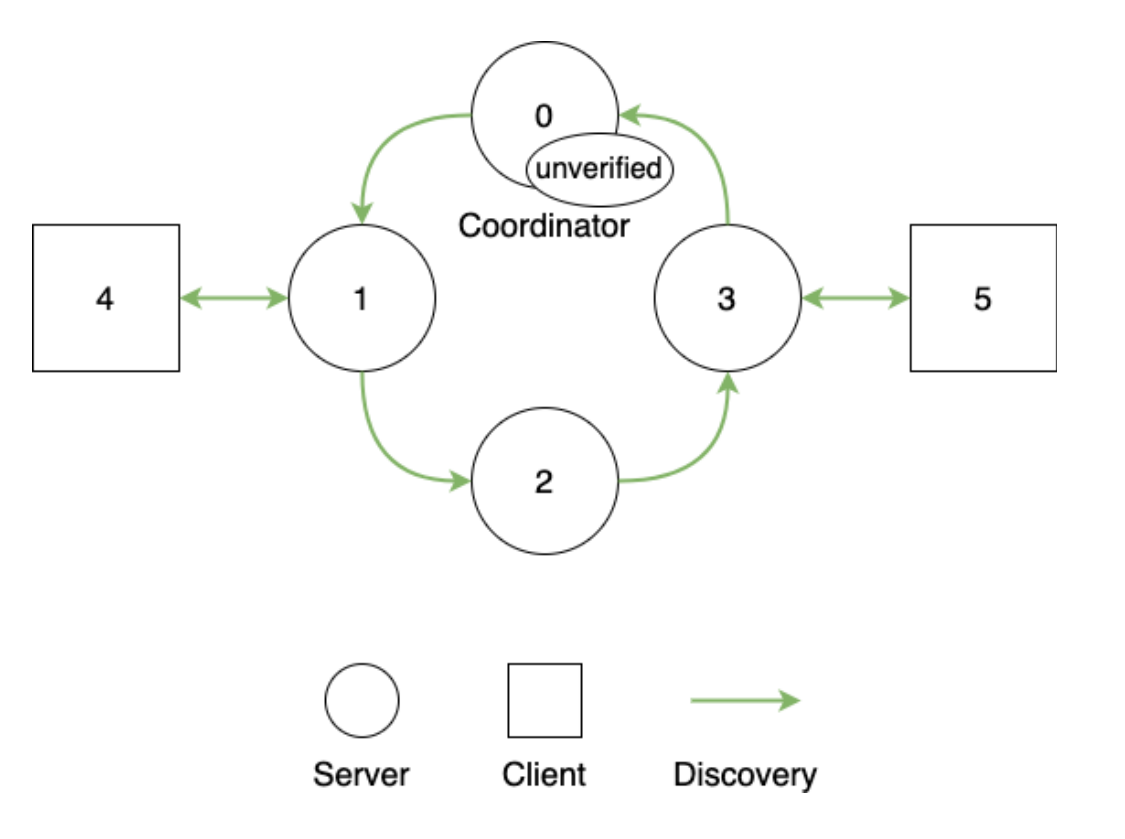

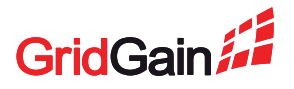

- 1. A message starts "unverified"
- 2. Travels to the coordinator
	- Servers don't actually "process" the message, just send it further
- 3. Coordinator verifies the message
	- Now the message is **ordered**

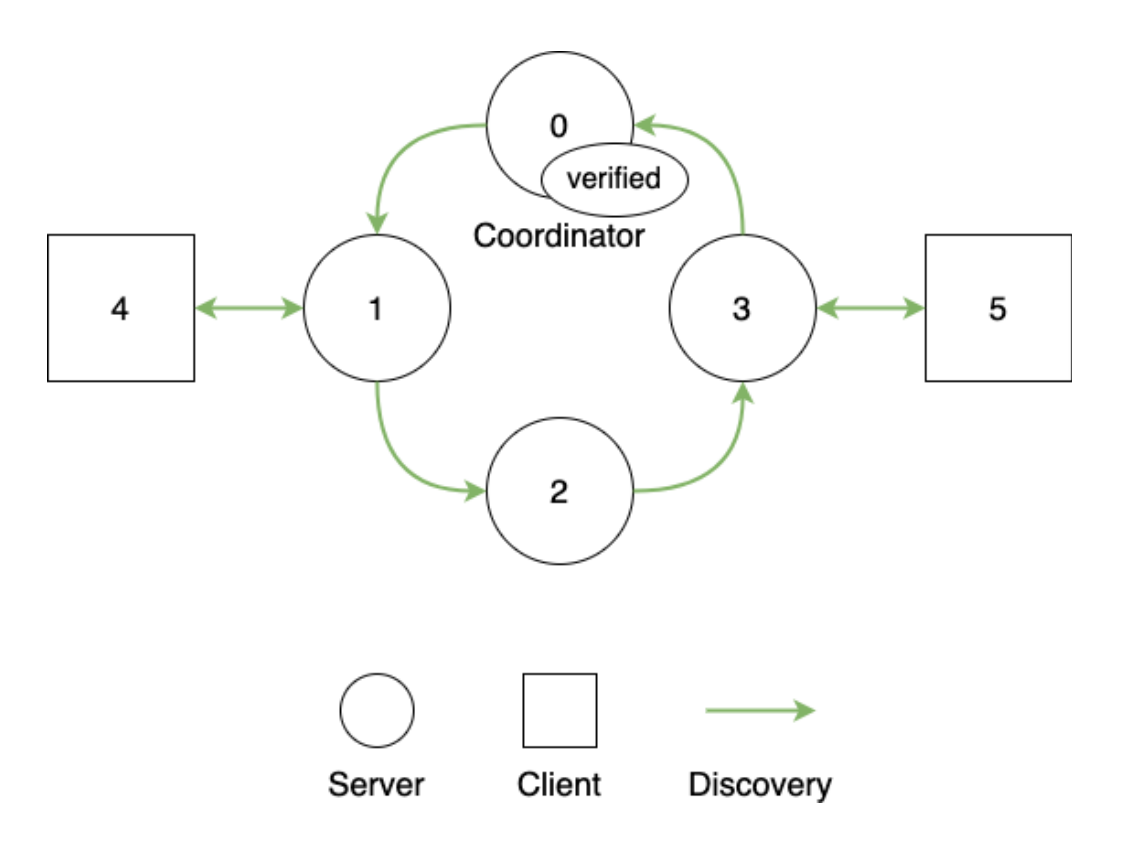

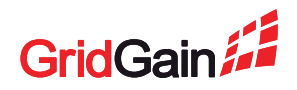

- 1. A message starts "unverified"
- 2. Travels to the coordinator
	- Servers don't actually "process" the message, just send it further
- 3. Coordinator verifies the message
	- Now the message is **ordered**
- 4. Coordinator sends the message across the ring again

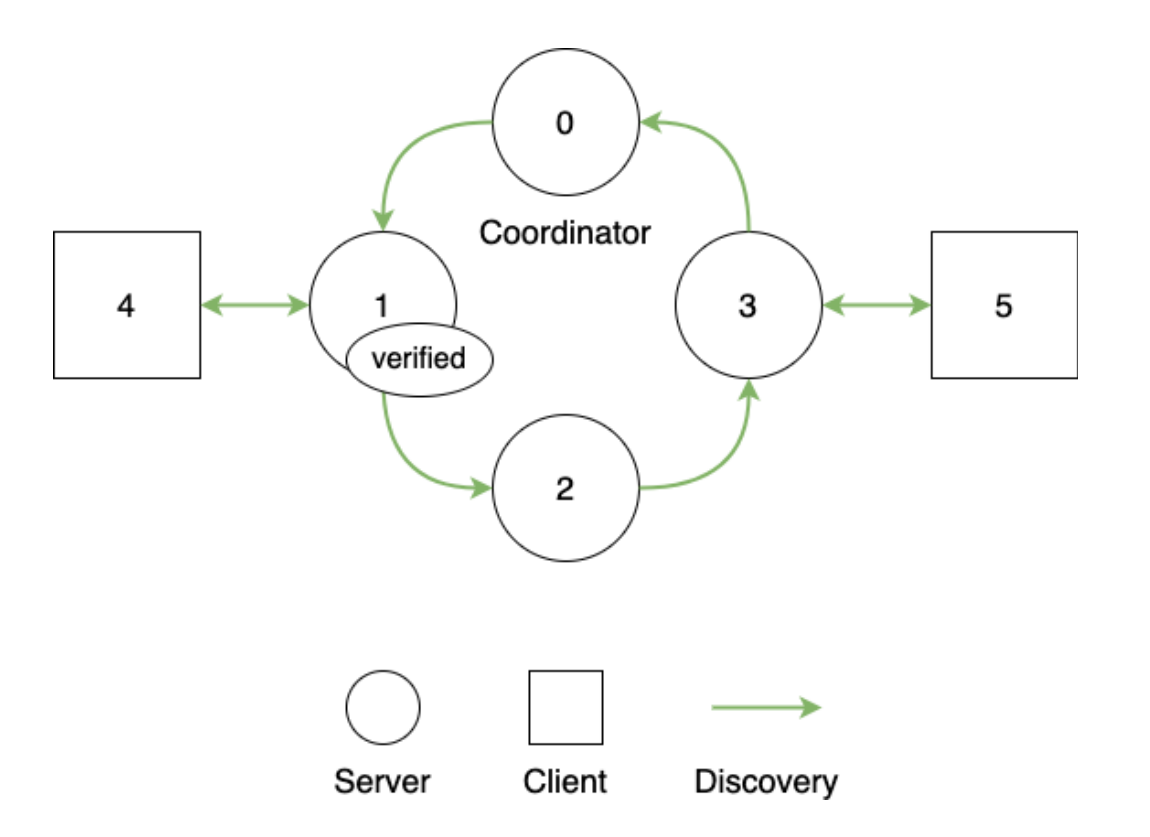

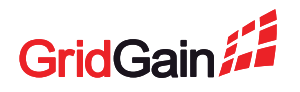

- 1. A message starts "unverified"
- 2. Travels to the coordinator
	- Servers don't actually "process" the message, just send it further
- 3. Coordinator verifies the message
	- Now the message is **ordered**
- 4. Coordinator sends the message across the ring again
- 5. Now servers process the message + send it to clients

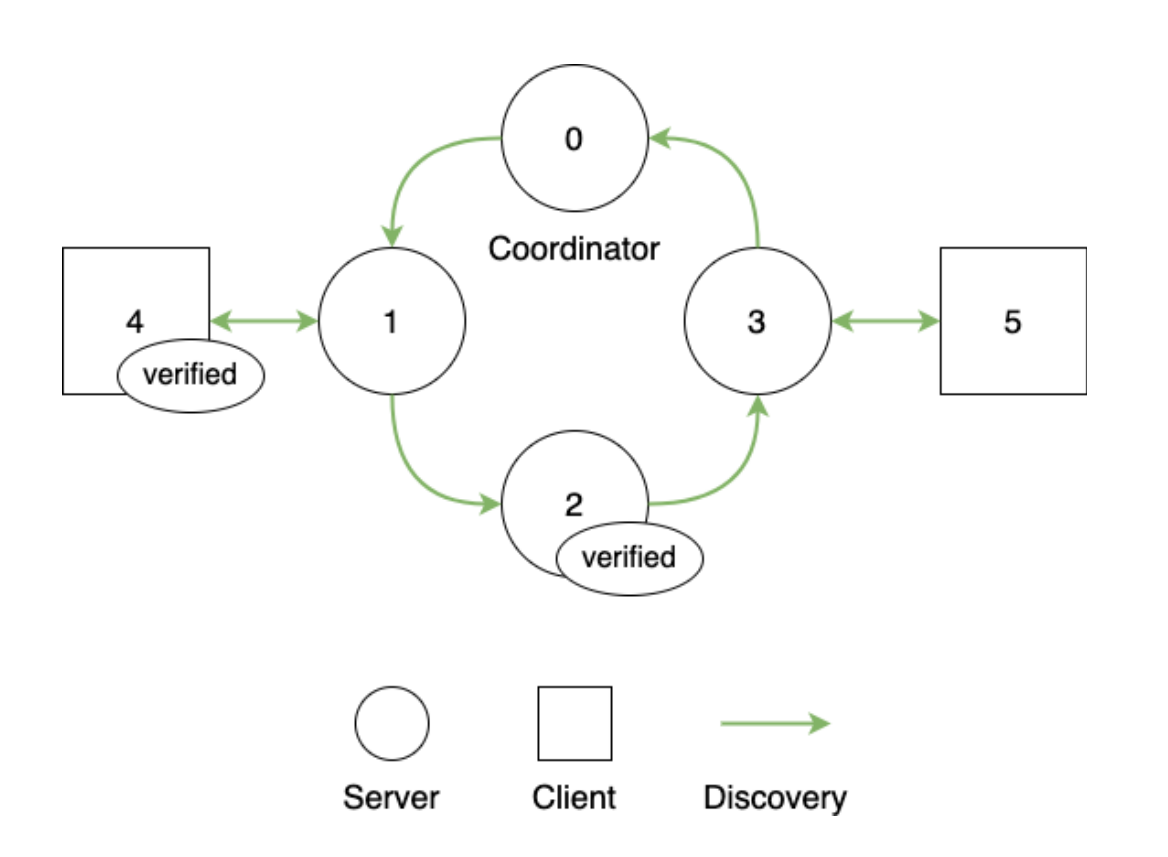

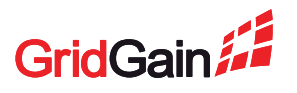

- 1. A message starts "unverified"
- 2. Travels to the coordinator
	- Servers don't actually "process" the message, just send it further
- 3. Coordinator verifies the message
	- Now the message is **ordered**
- 4. Coordinator sends the message across the ring again
- 5. Now servers process the message + send it to clients

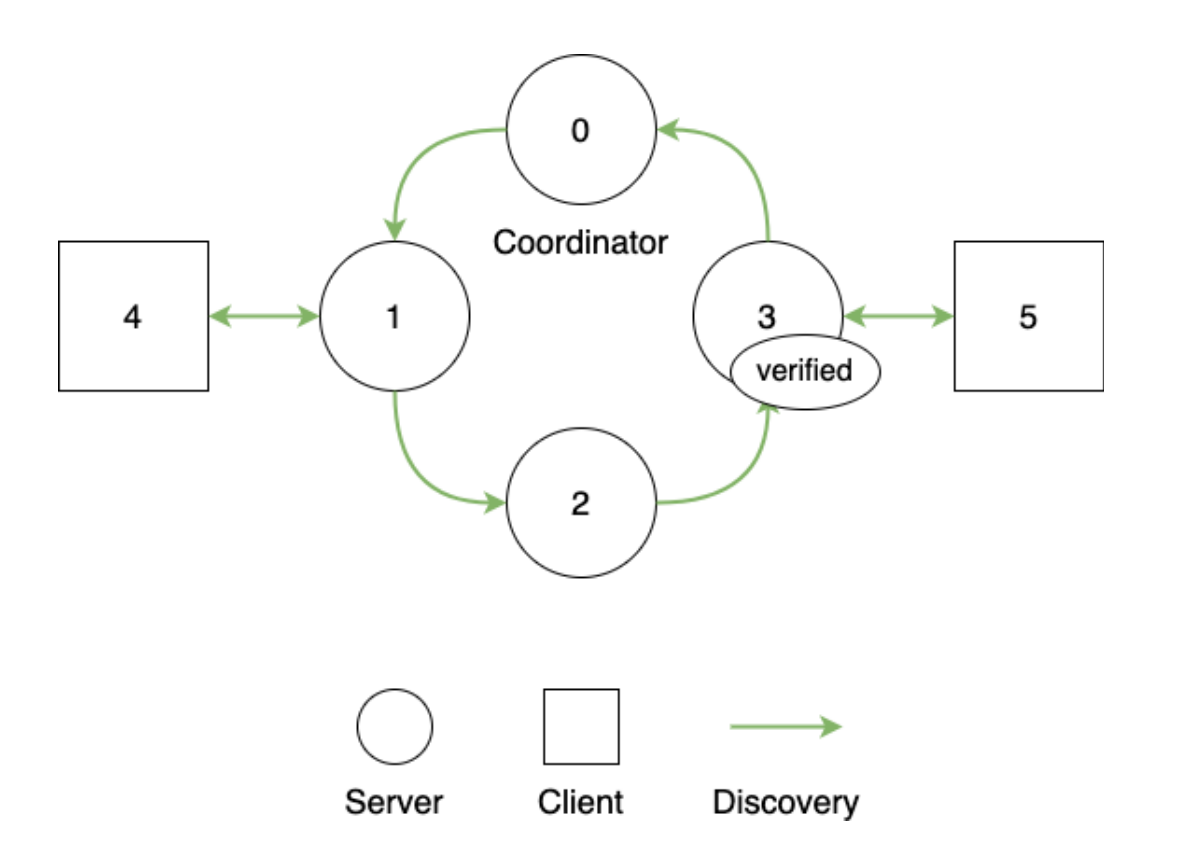

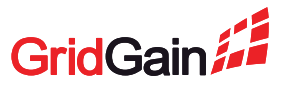

- 1. A message starts "unverified"
- 2. Travels to the coordinator
	- Servers don't actually "process" the message, just send it further
- 3. Coordinator verifies the message
	- Now the message is **ordered**
- 4. Coordinator sends the message across the ring again
- 5. Now servers process the message + send it to clients

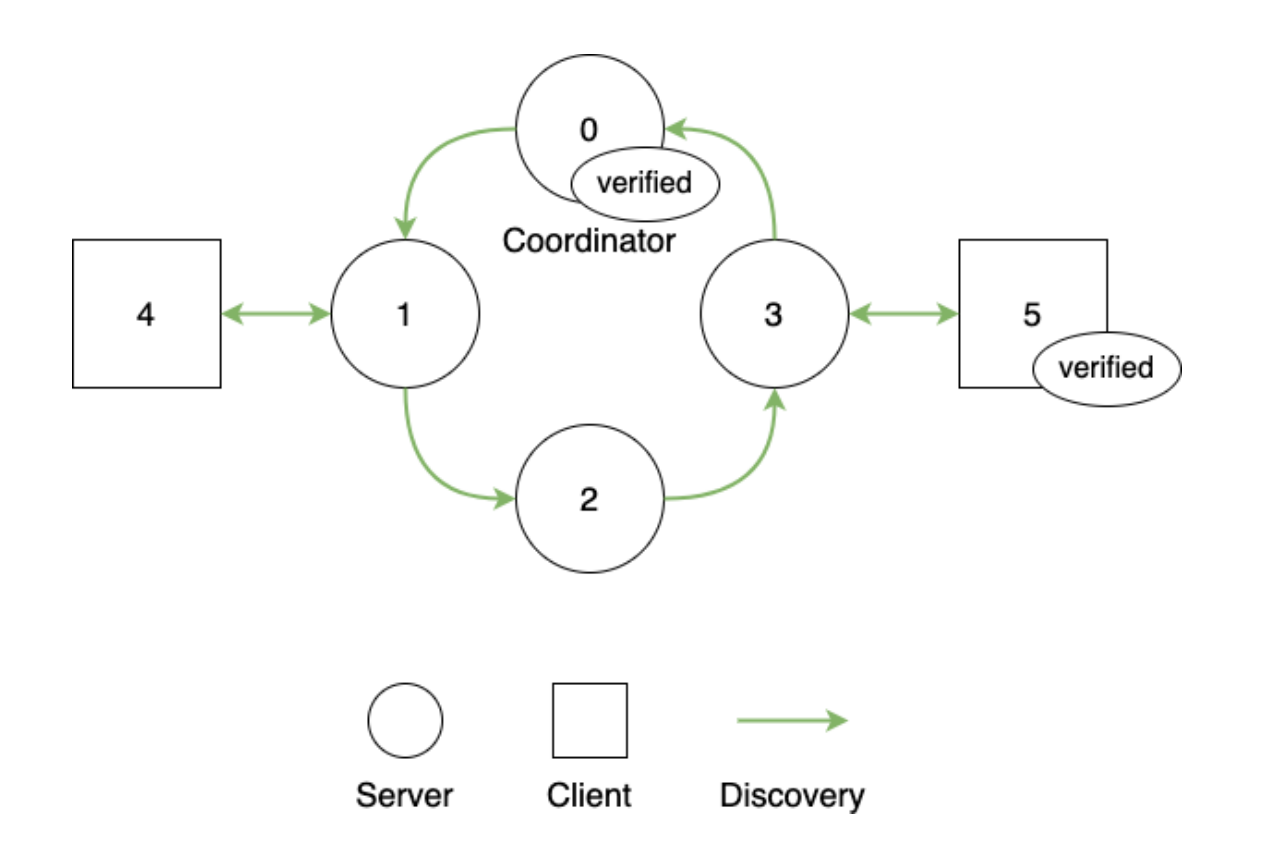

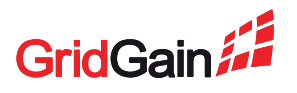

### **Key points**

- Each message makes **two circles** around the ring
- Event A is considered to have happened **earilier** than event B if coordinator **verified A before it verified B**

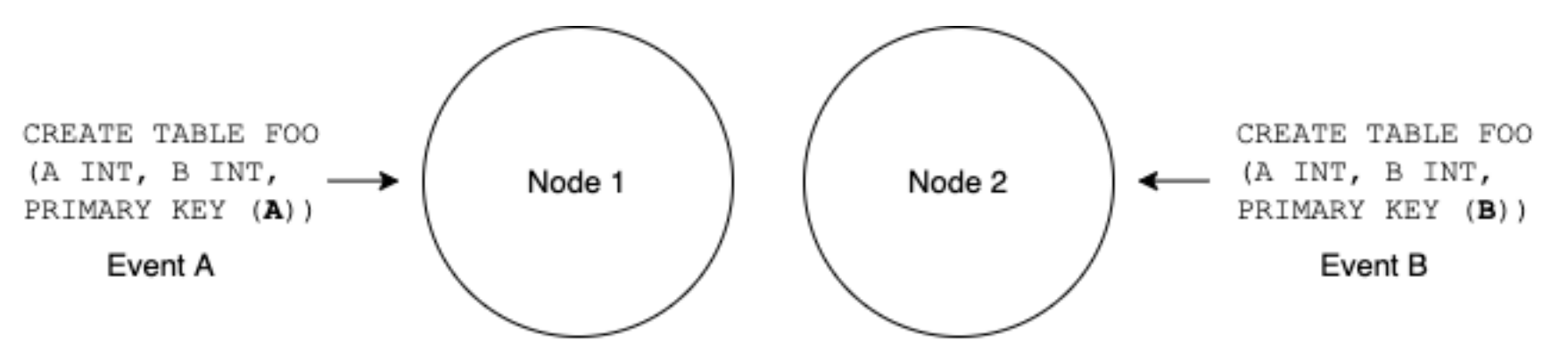

Who was the first, A or B? Answer: whoever reached coordinator first

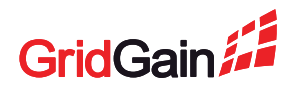

# **Connecting to a Cluster**

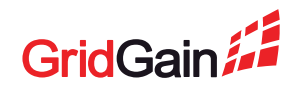

# **Connecting to a Cluster**

#### **What does a node need to do to connect to a cluster?**

- Find a running cluster
	- Which IPs to connect to?
- Handshake
- Distribute information about itself in the cluster

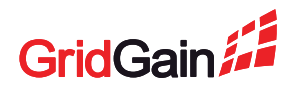

# **Discovery: IP Finder**

#### **A Discovery subcomponent that knows where to look for a cluster**

- Provides a list of IPs to try to connect to via Discovery
- Has many implementations
	- Static a hardcoded list of IPs
	- Multicast-based search
	- Shared file
	- Discovery via K8S and Cloud-specific tools

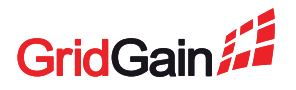

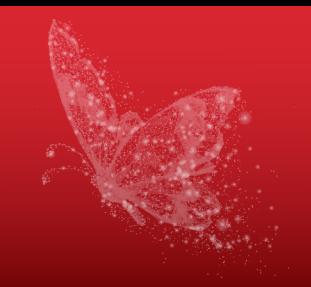

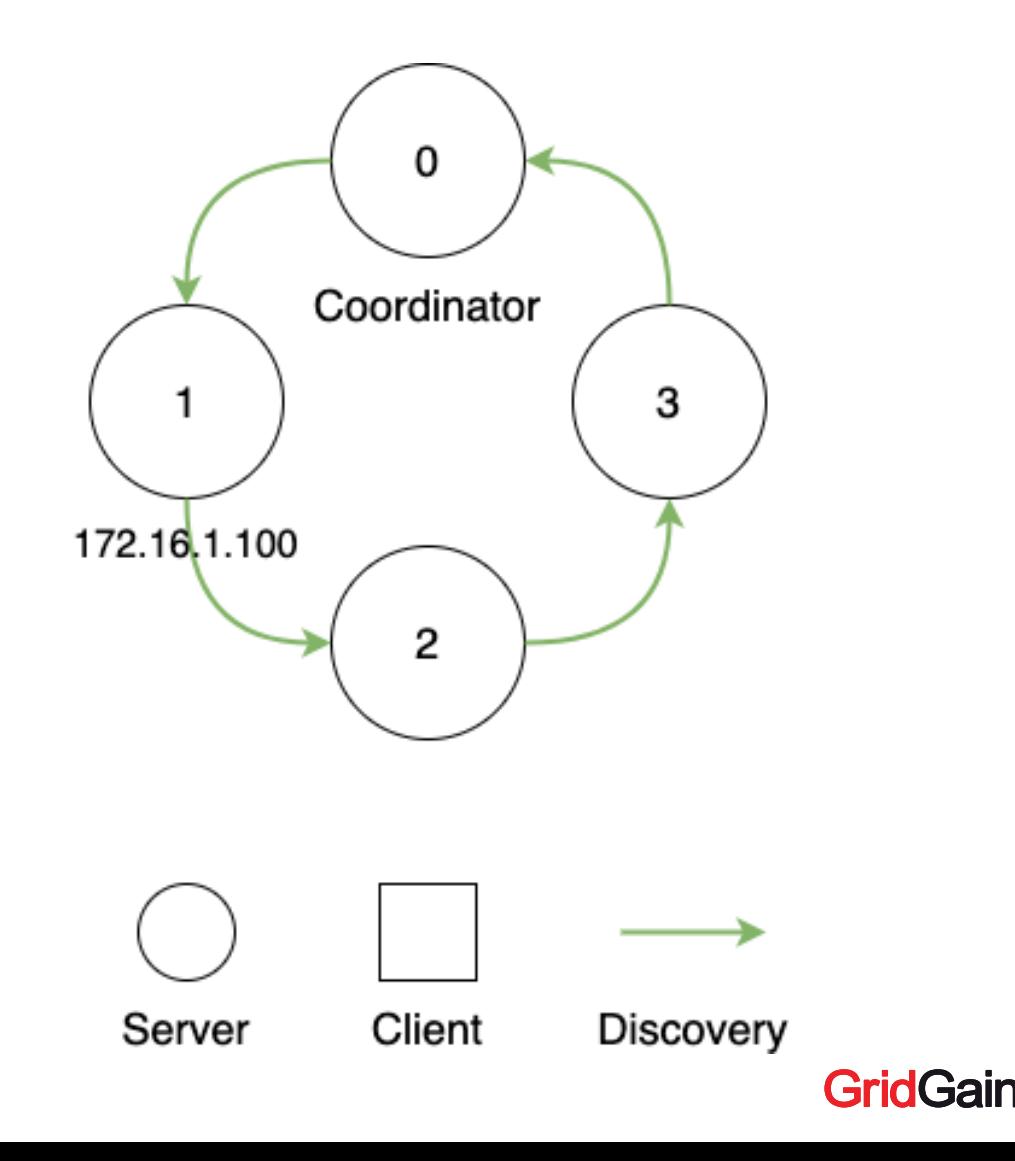

### 1. A node starts

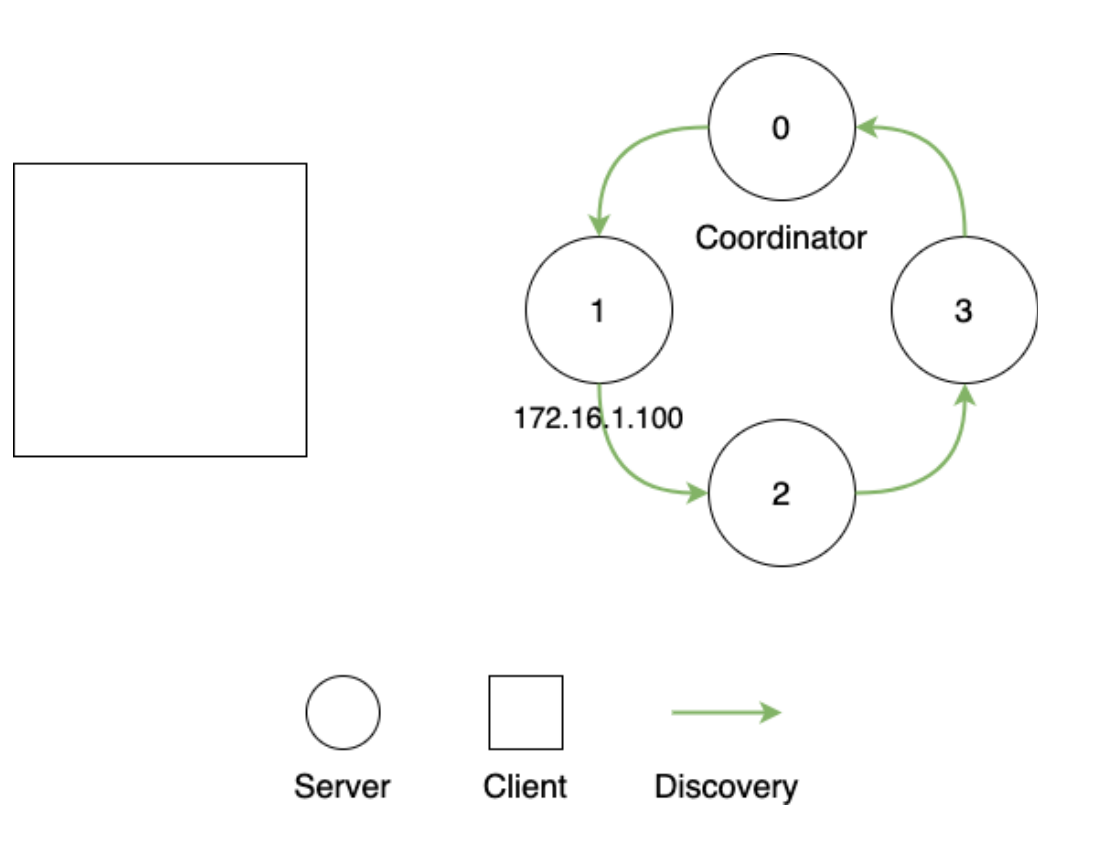

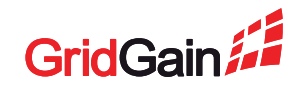

- 1. A node starts
- 2. The node asks its IP Finder for an IP of a server to connect to

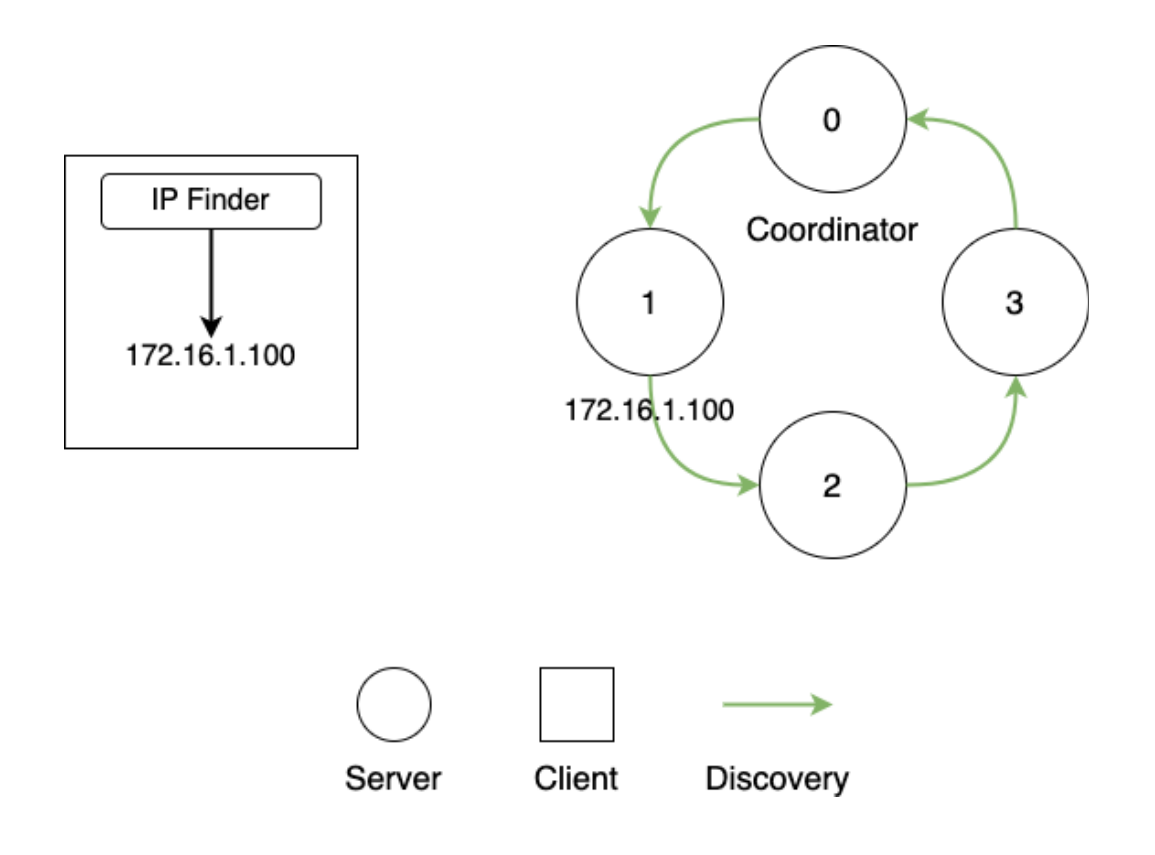

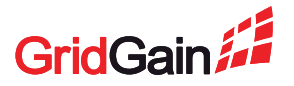

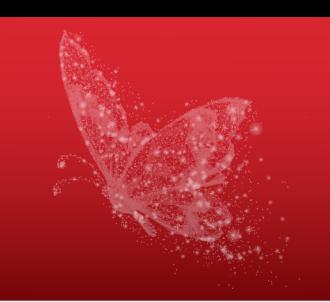

- 1. A node starts
- 2. The node asks its IP Finder for an IP of a server to connect to
- 3. Node sends a join request

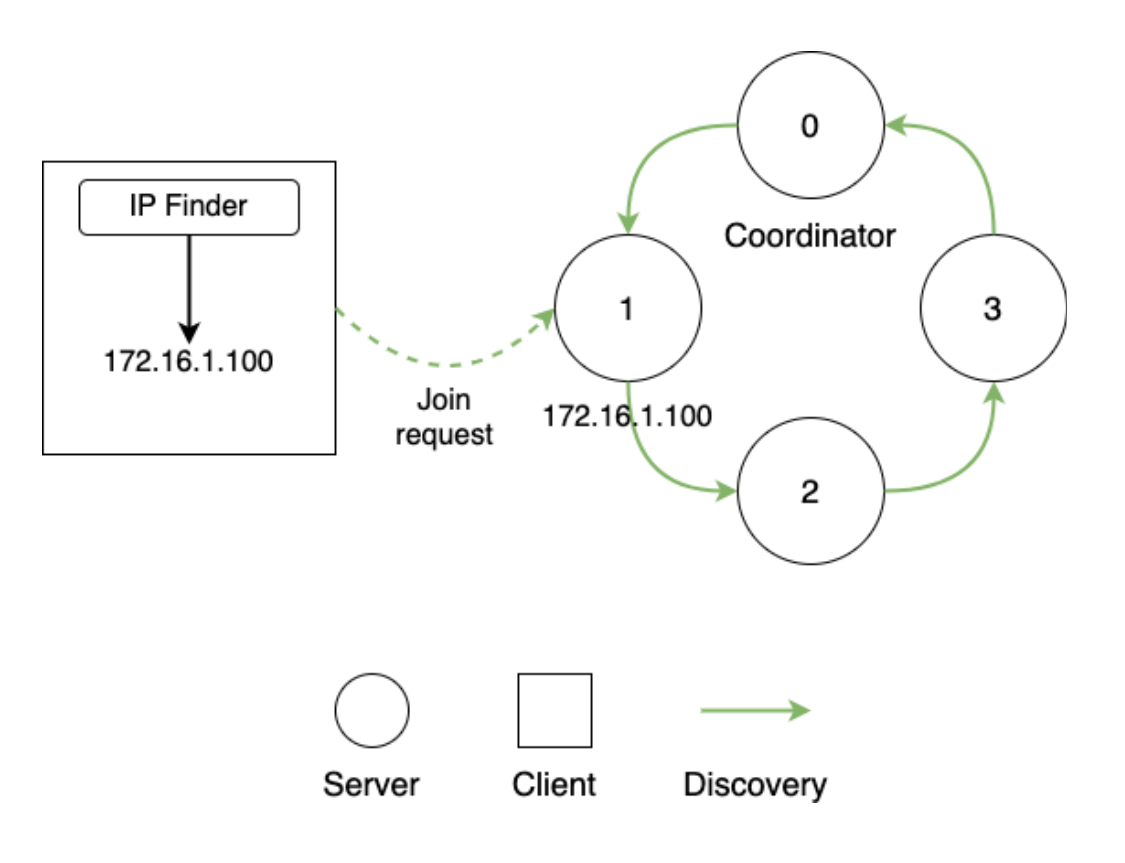

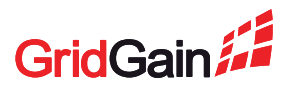

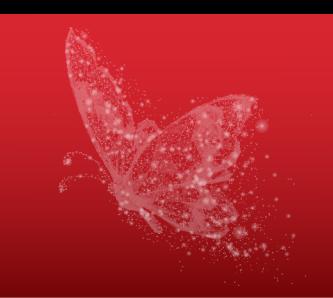

- 1. A node starts
- 2. The node asks its IP Finder for an IP of a server to connect to
- 3. Node sends a join request
- 4. The server accepts the join

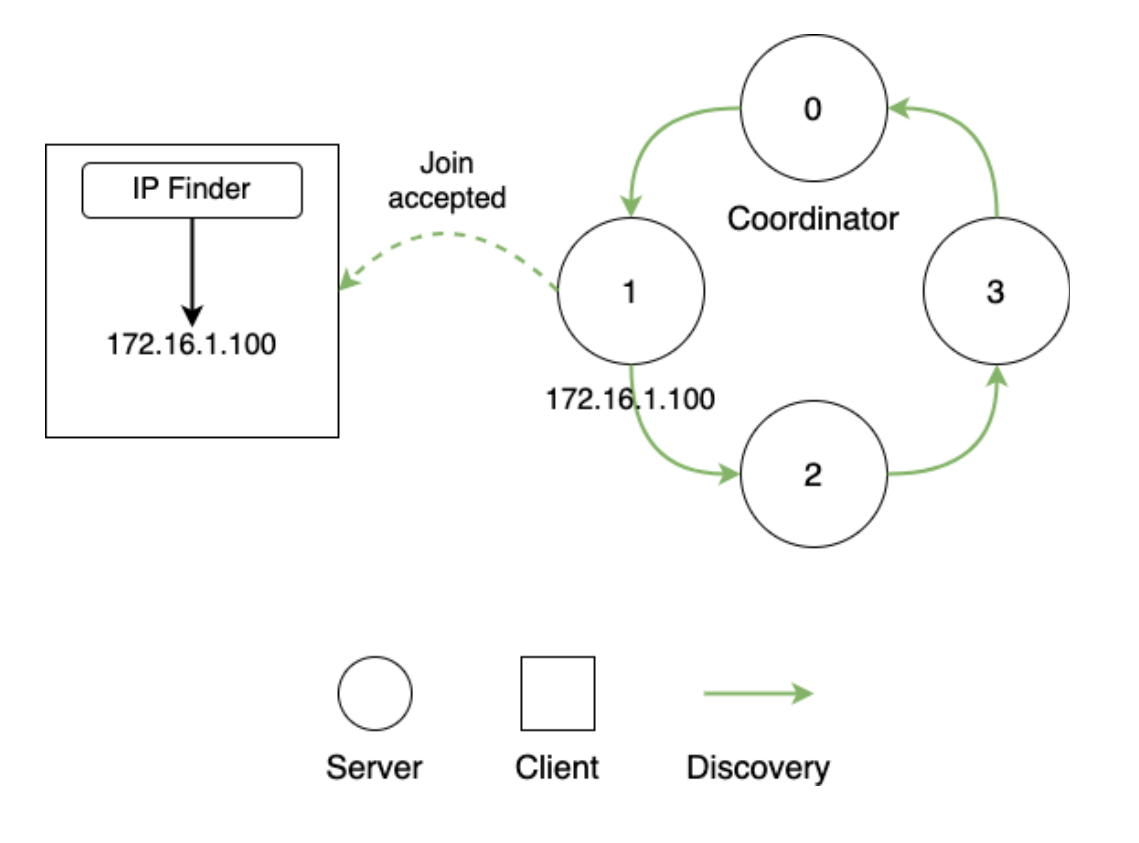

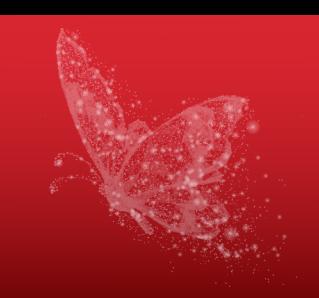

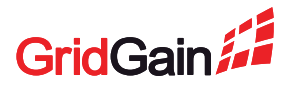

- 1. A node starts
- 2. The node asks its IP Finder for an IP of a server to connect to
- 3. Node sends a join request
- 4. The server accepts the join
- 5. Discovery link is established

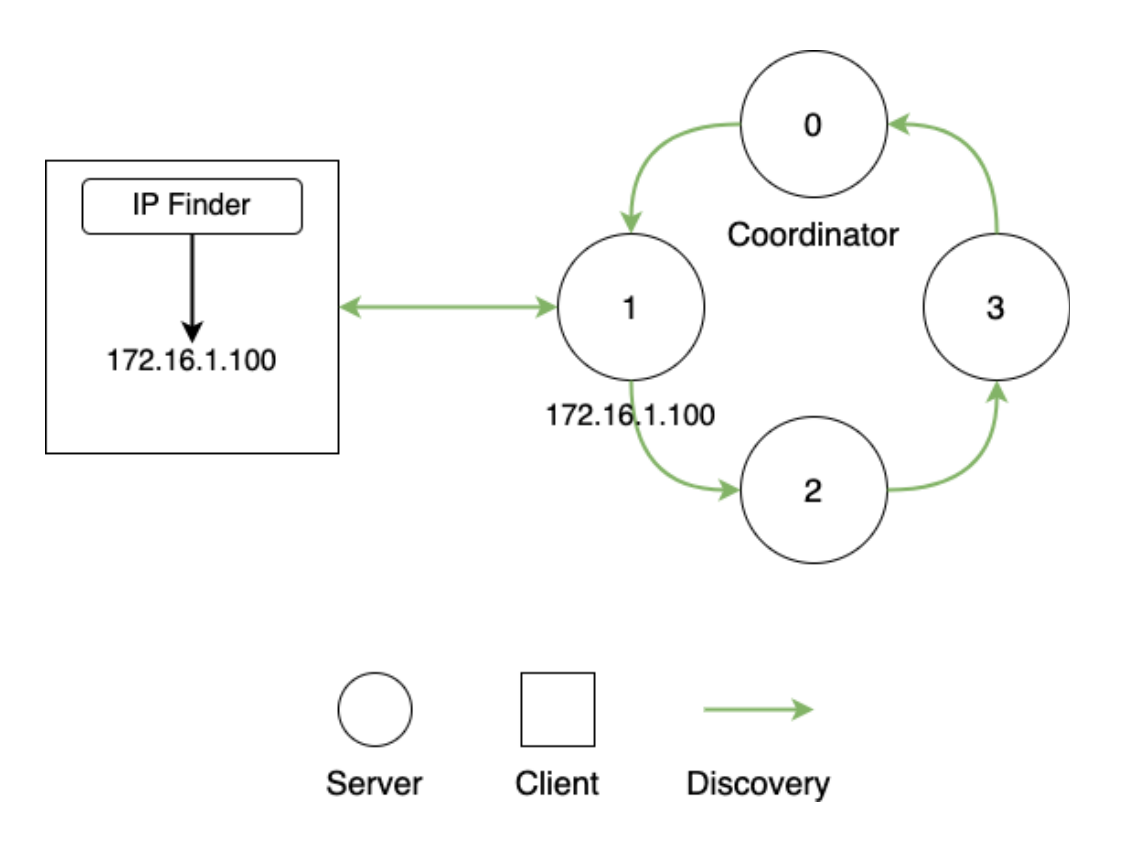

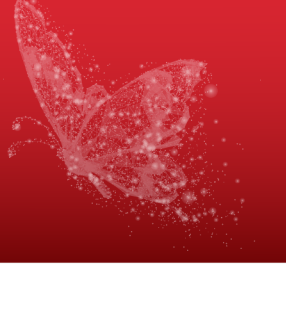

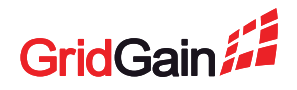

#### 1. A node starts

- 2. The node asks its IP Finder for an IP of a server to connect to
- 3. Node sends a join request
- 4. The server accepts the join
- 5. Discovery link is established
- 6. Discovery event NODE\_JOINED with the node's details is sent
	- E.g. its addresses for Communication connections

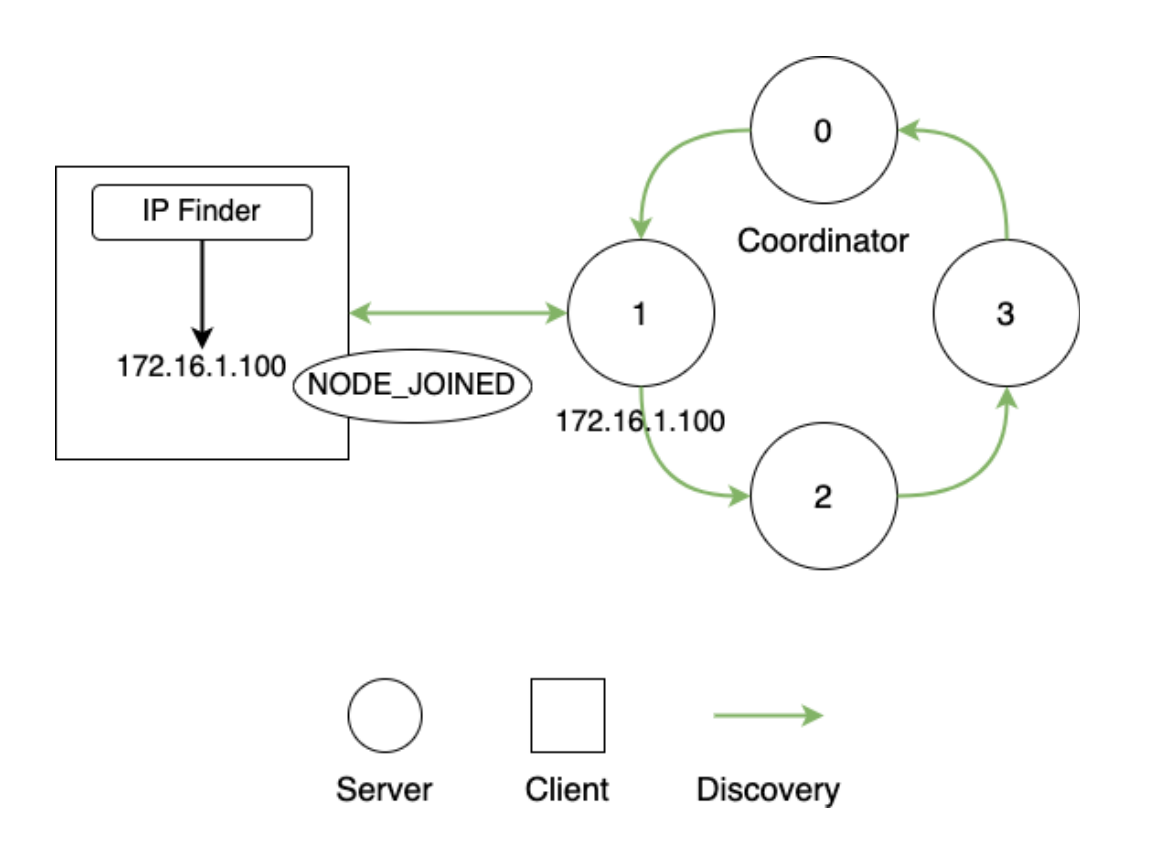

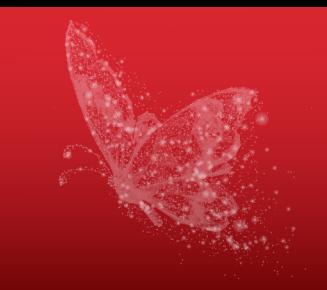

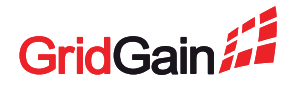

#### 1. A node starts

- 2. The node asks its IP Finder for an IP of a server to connect to
- 3. Node sends a join request
- 4. The server accepts the join
- 5. Discovery link is established
- 6. Discovery event NODE\_JOINED with the node's details is sent
	- E.g. its addresses for Communication connections

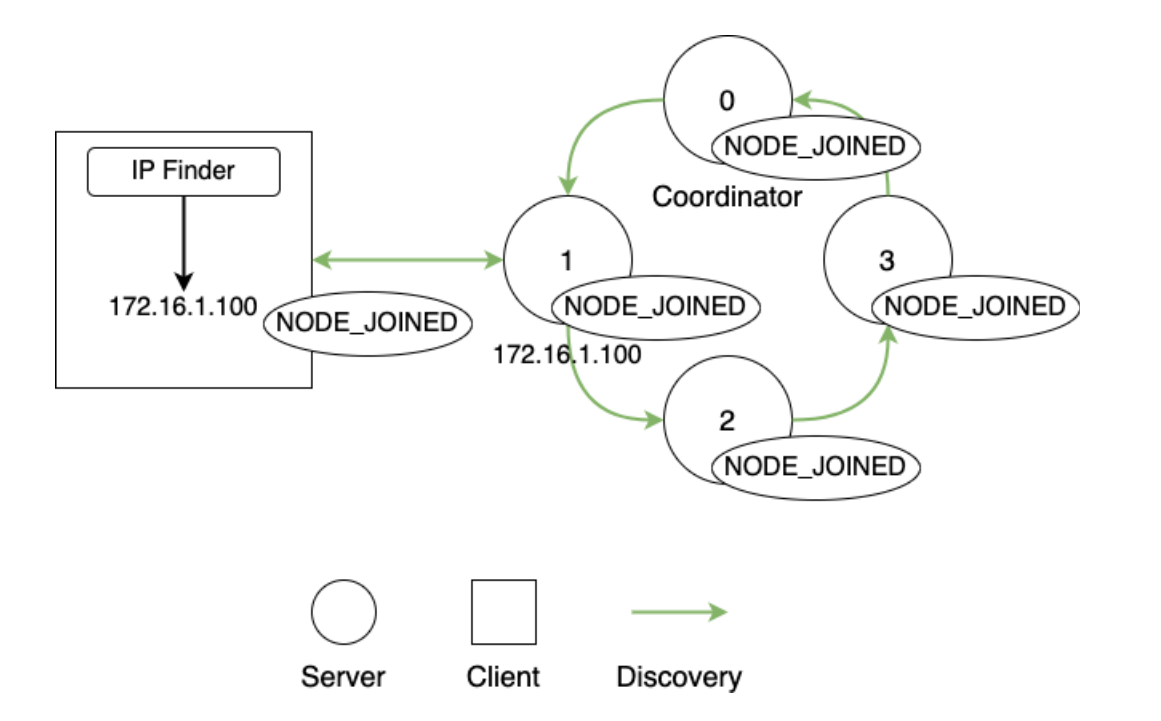

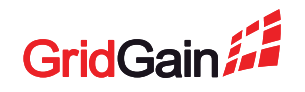

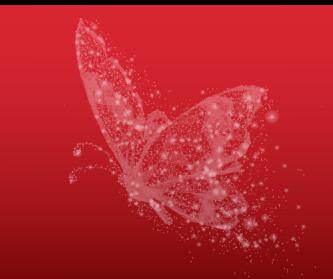

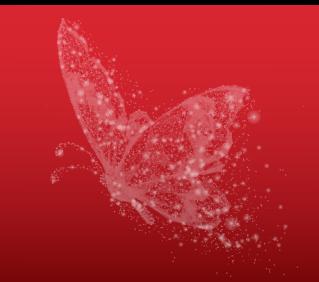

### **Key points**

- A new node finds a running server and establishes a Discovery link with it
- The Discovery link is used to send information about the new node to the entire cluster
	- Information includes address for Communication
	- The new node also receives information about the cluster
- After that, the new node can establish Communication links to do some actual work

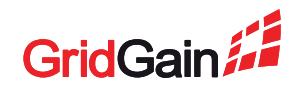

# **Failure Detection**

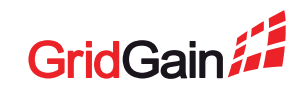

### **Failure Detection**

#### **What can we say about this function?**

- Defines High Availability of the system
- What "failure" means?
	- "Idle" must not be treated as "failed"
	- Can be attributed to network reachability
- Must be detecting failures all the time

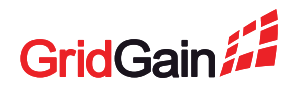

#### **Discovery connectivity defines whether a node has failed**

- Unreachable via Discovery = failed
- Has not been heard from via Discovery for  $X$  seconds = failed
- All nodes constantly send special heartbeat messages via Discovery
	- This way failure detection can work even if all nodes are idle and don't send other messages

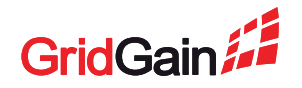

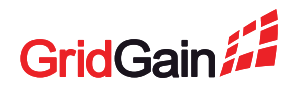

#### **Example 1**

• Node 2 can't send a message to 3

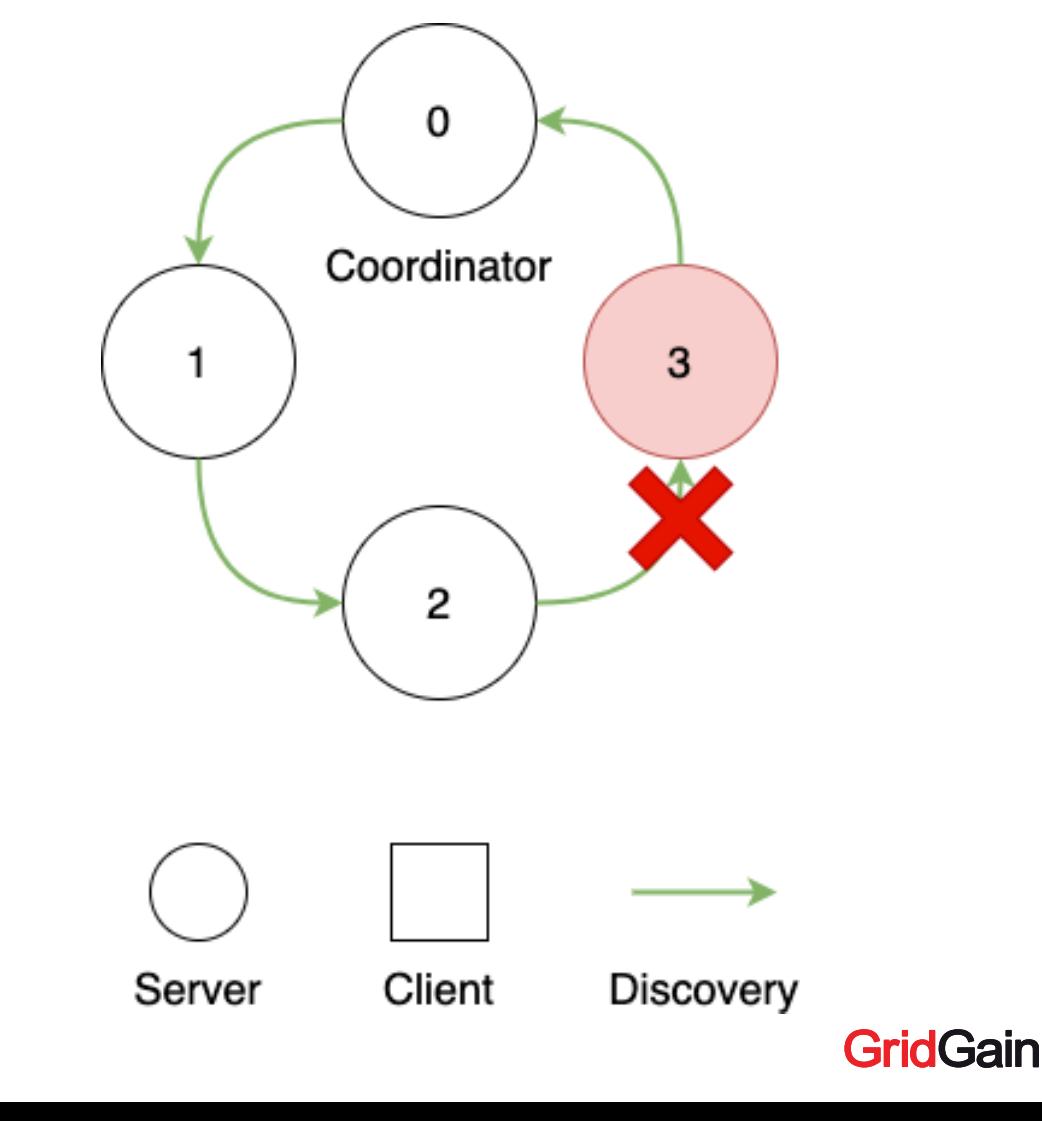

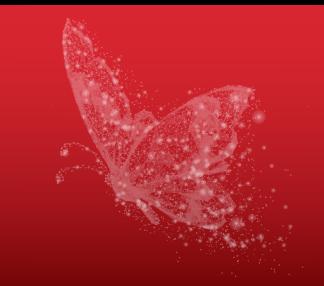

#### **Example 1**

- Node 2 can't send a message to 3
- Node 2 will bypass 3 and connect to 0, 3 will be removed

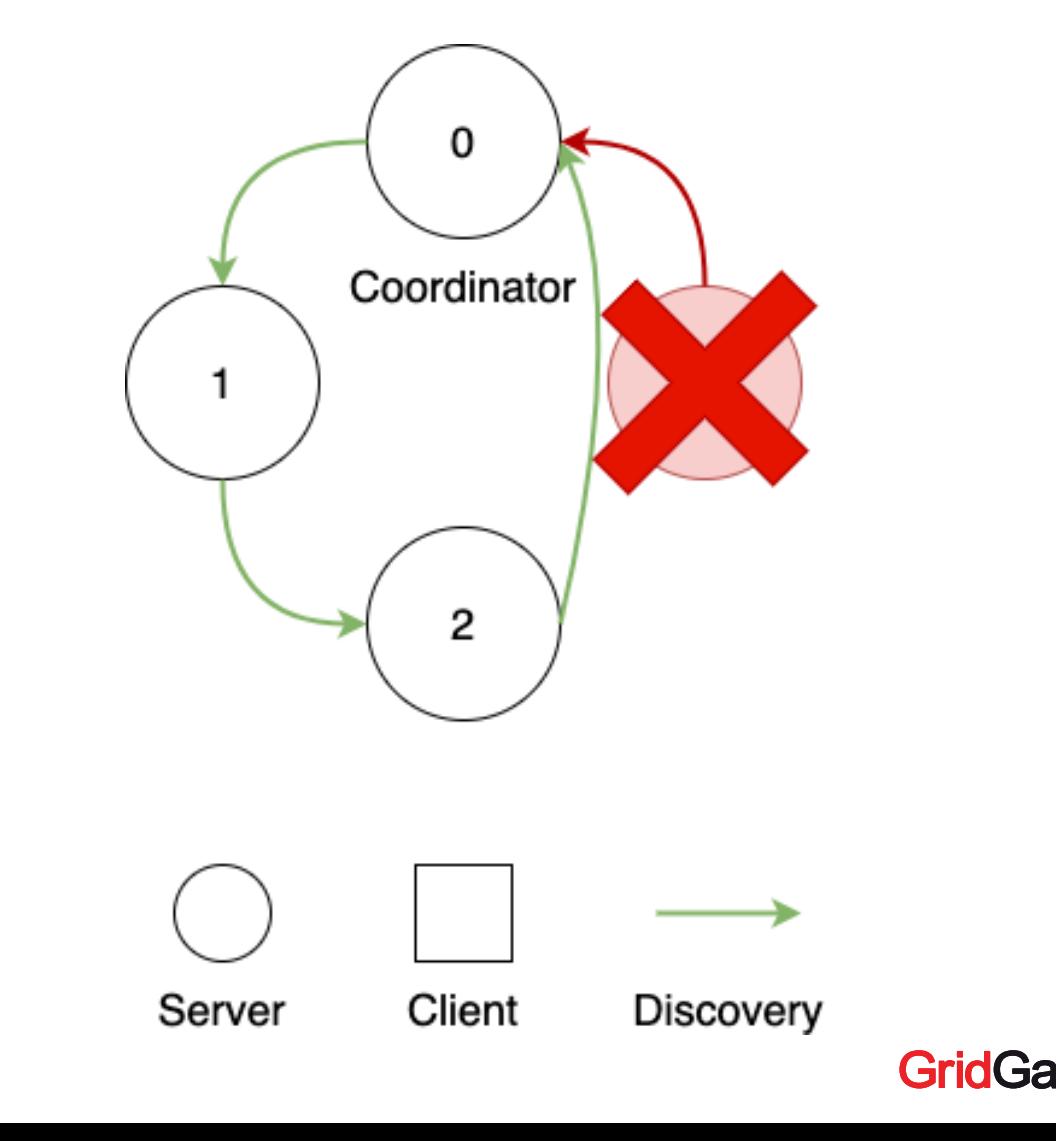

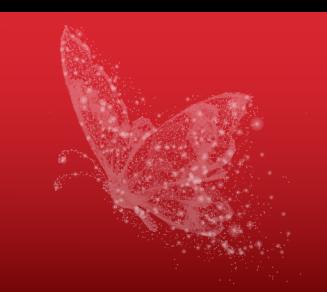

### **Example 2**

• Node 3 doesn't send messages to 0

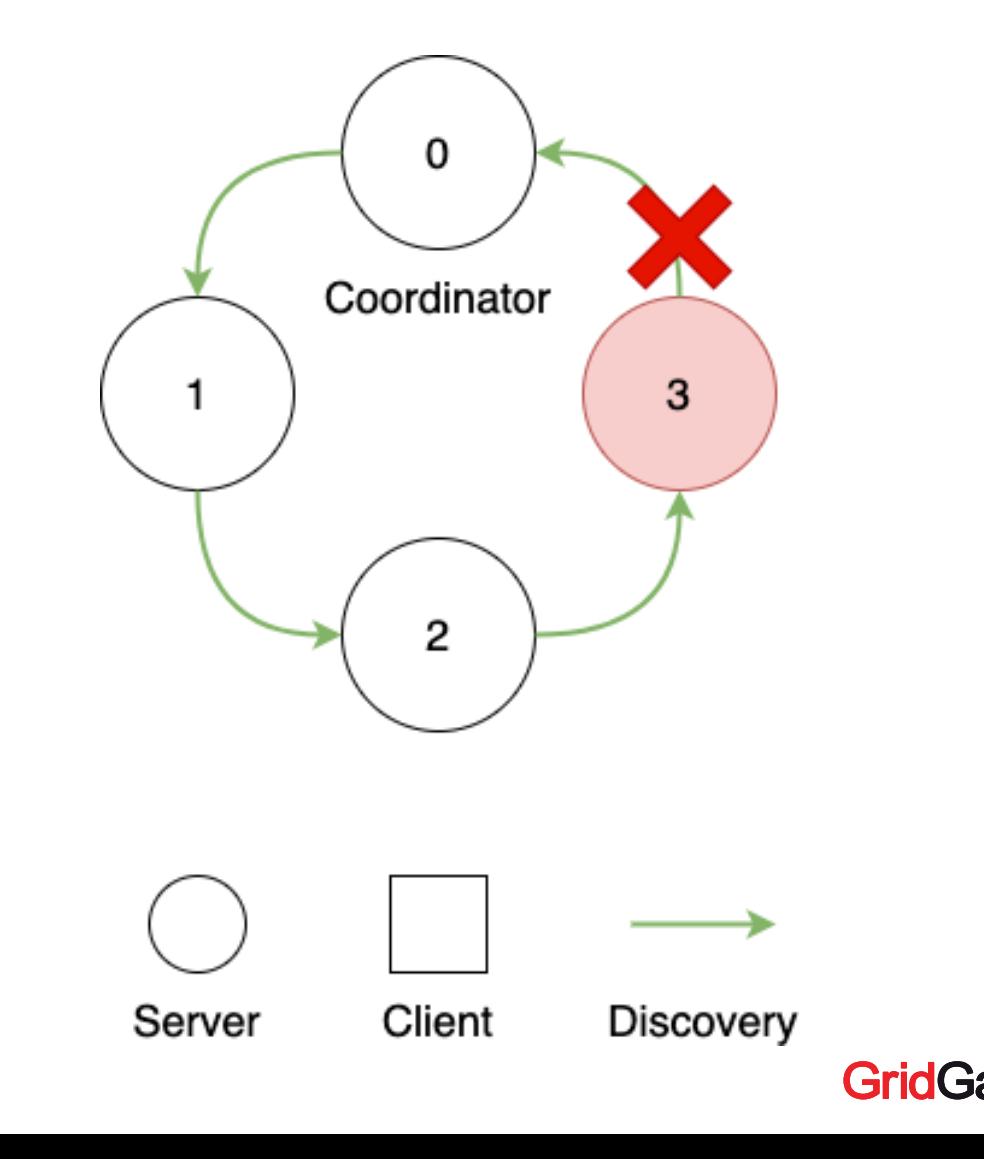

#### **Example 2**

- Node 3 doesn't send messages to 0
- 0 will eventually kick out 3 due to not receiving heartbeats

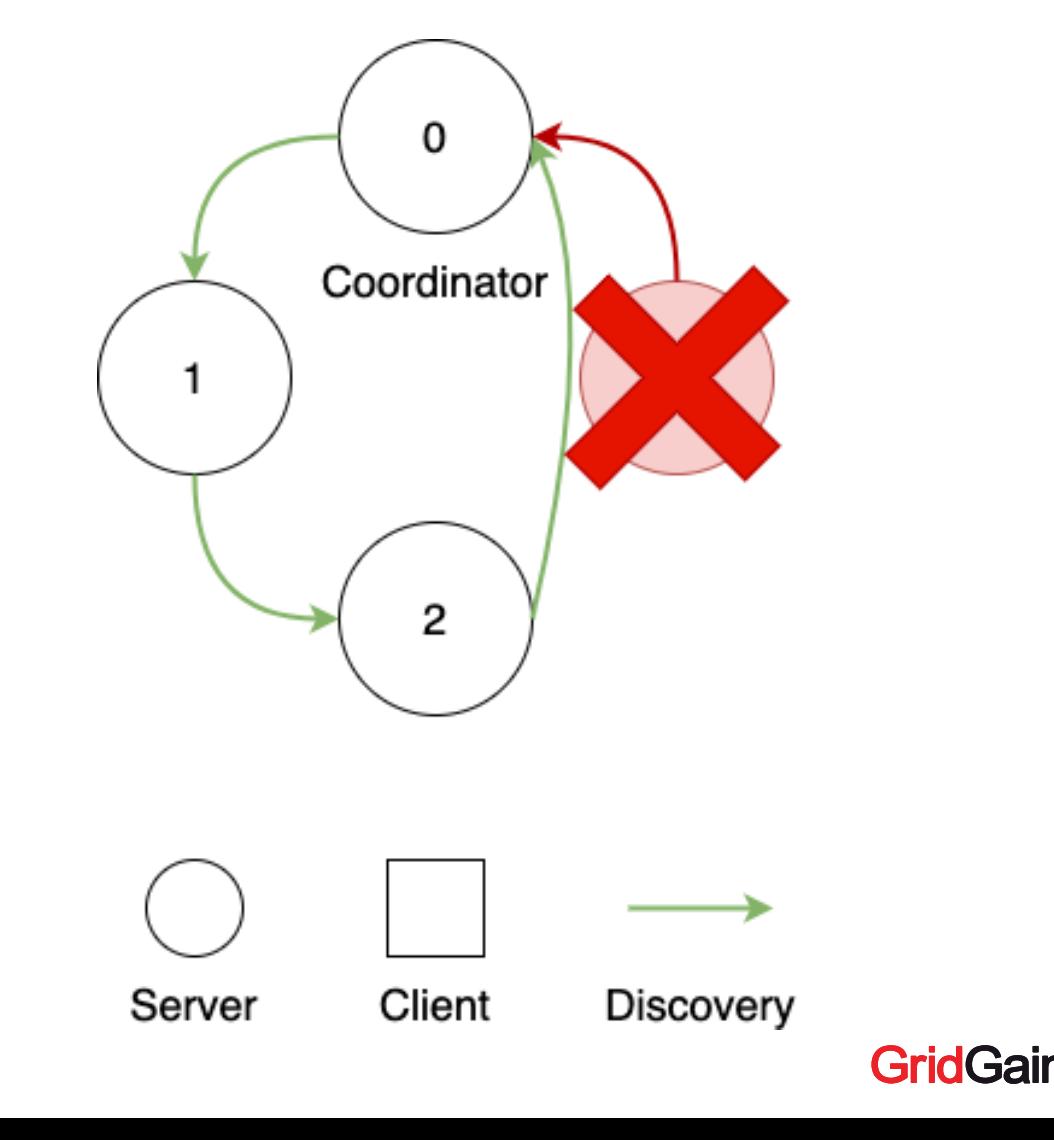

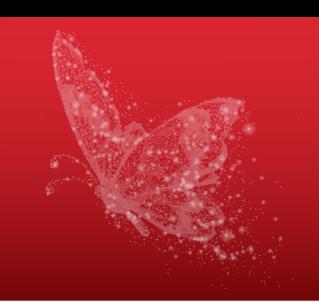

# **Discovery vs Communication**

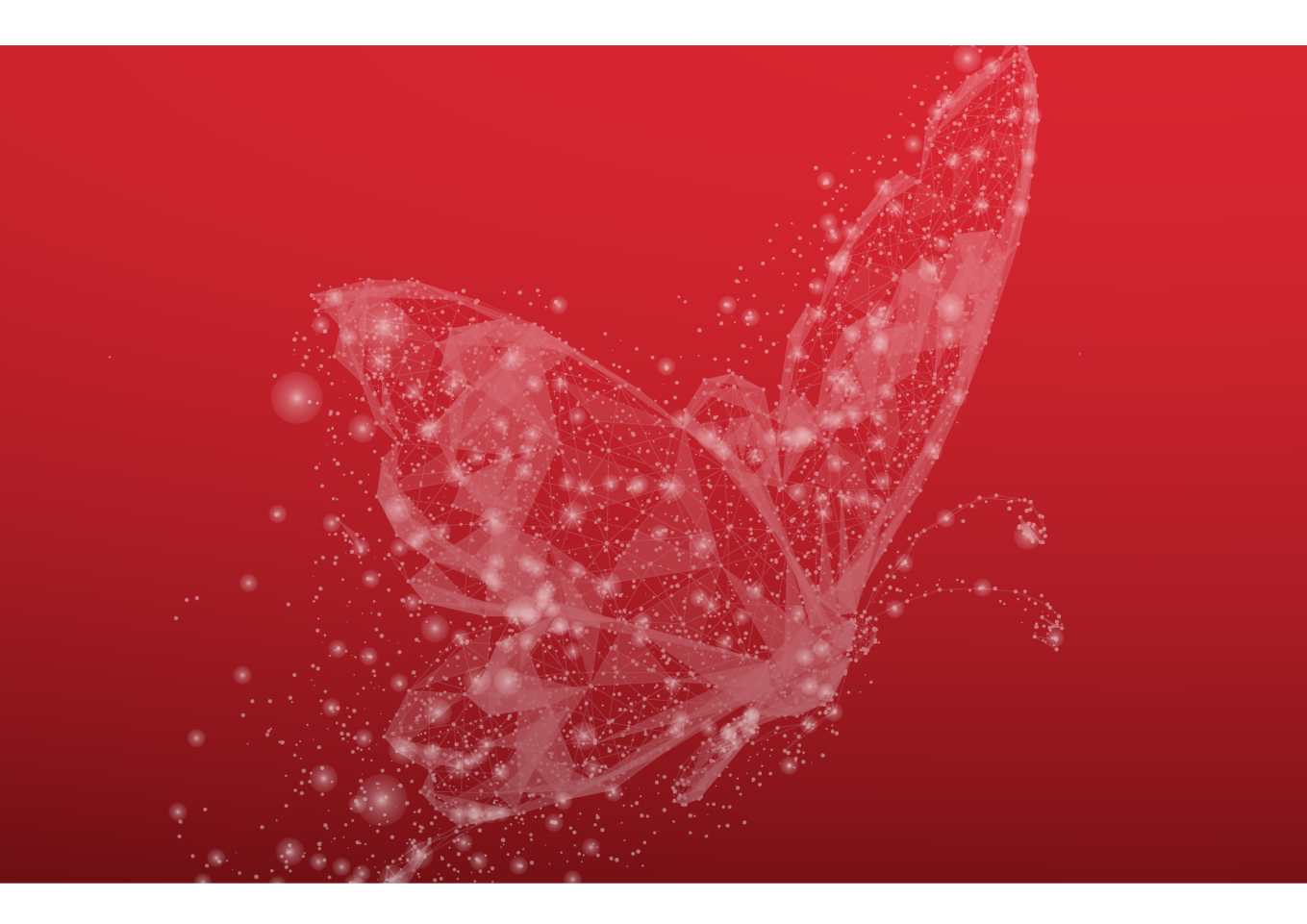

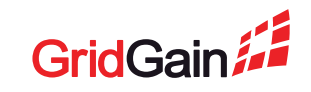

# **Discovery vs Communication**

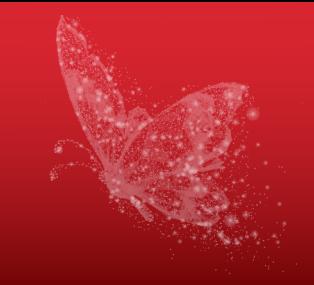

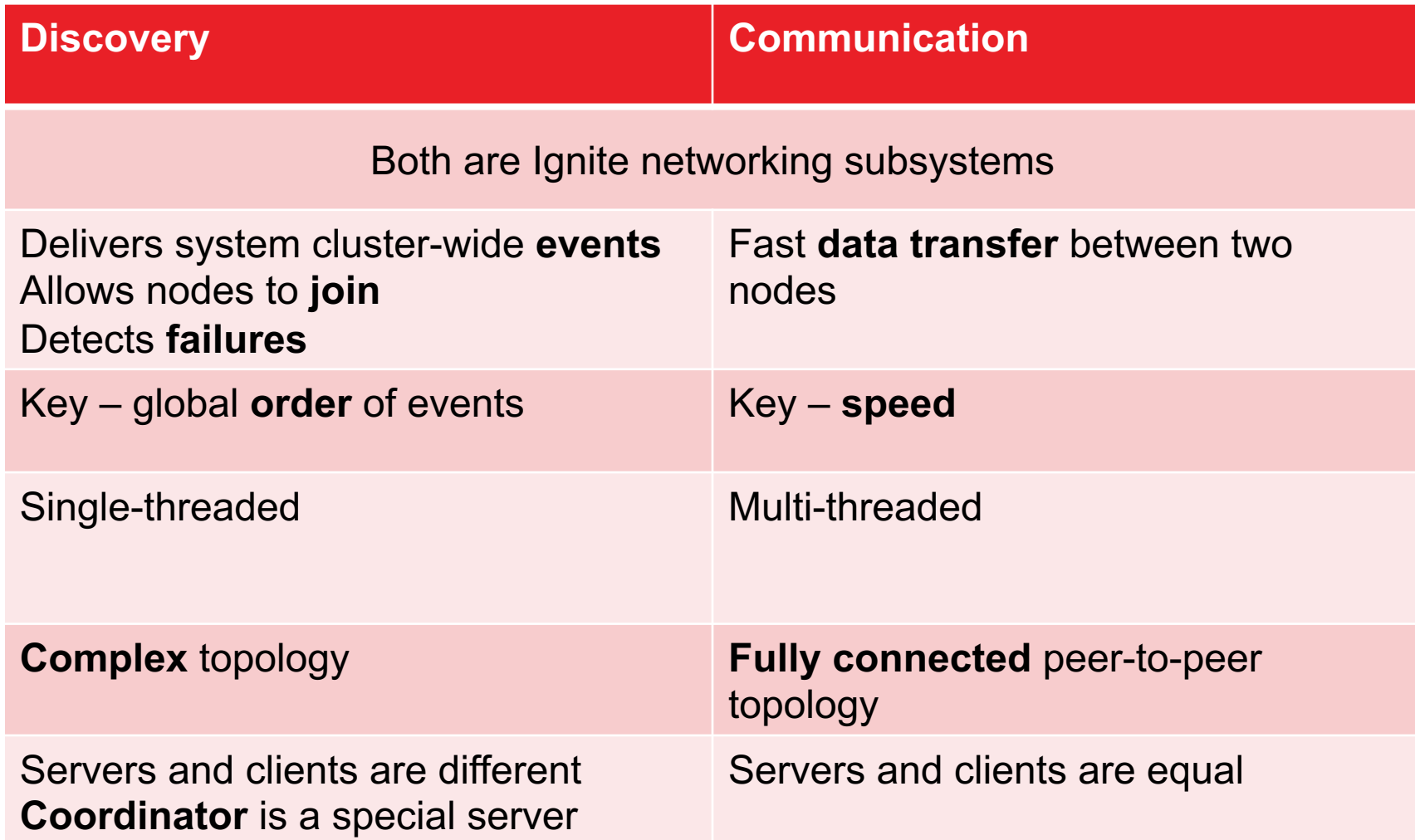

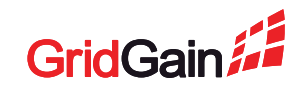

# **Advanced Topics**

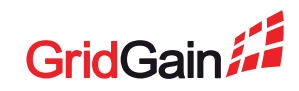

# **Large Clusters and The Ring**

#### **What is the downside of the ring topology?**

- Large cluster means large Discovery rings
- Discovery messages need up to two full circles to be delivered to all nodes
- Result: huge latencies in Discovery on topologies with hundreds and thousands of nodes

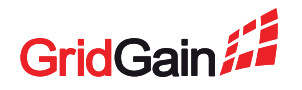

# **Large Clusters and The Ring**

### **Alternative Discovery implementation for large clusters**

- Zookeeper-based Discovery uses star-shaped topology
- Can handle much larger clusters + some bonuses
- Downside: requires a Zookeeper installation

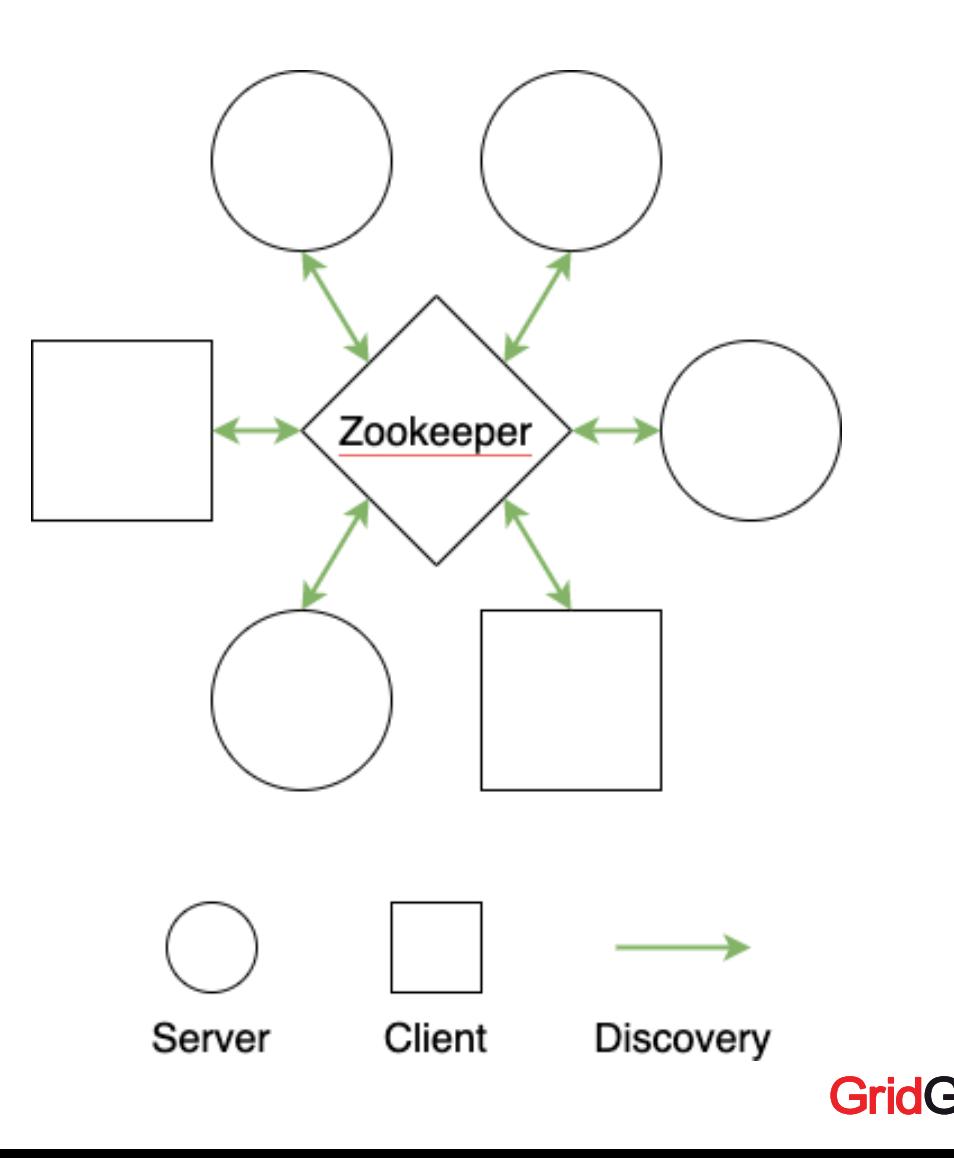

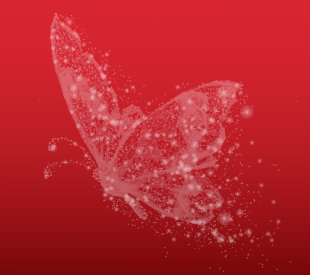

#### **Example**

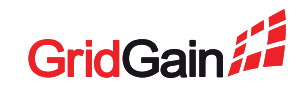

### **Example**

1. Client is behind a NAT

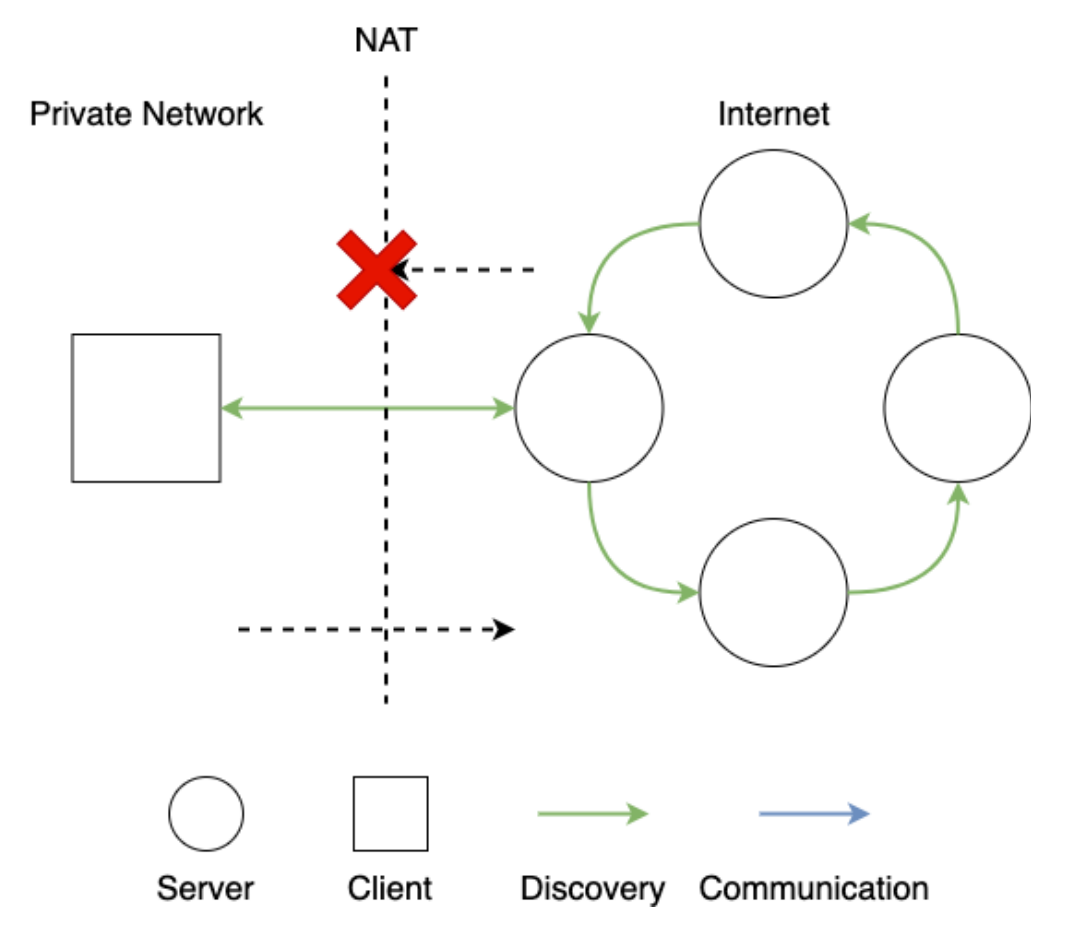

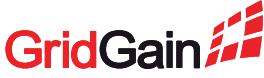

### **Example**

- 1. Client is behind a NAT
- 2. Client connects to servers all good

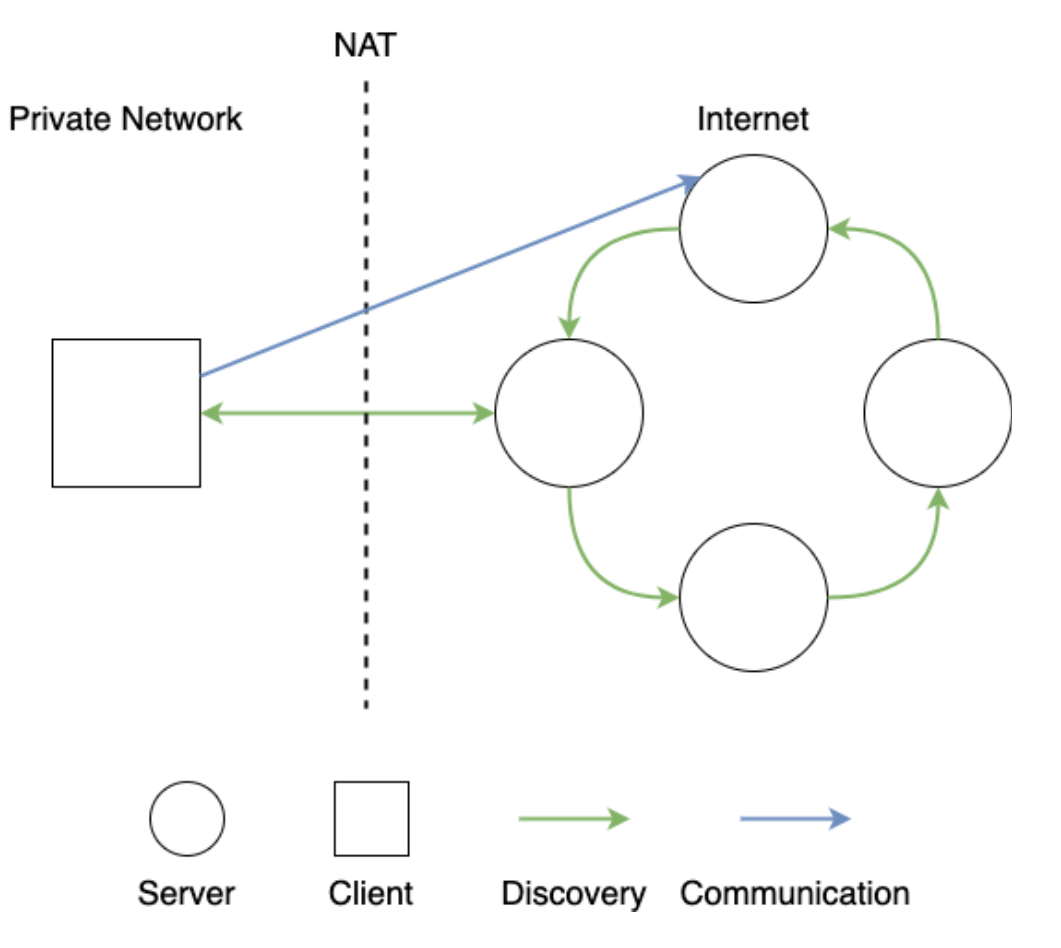

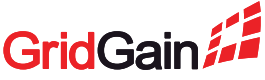

#### **Example**

- 1. Client is behind a NAT
- 2. Client connects to servers all good
- 3. Server tries to connect to the client – connection fails
- This can lead to various issues up to complete cluster freeze.

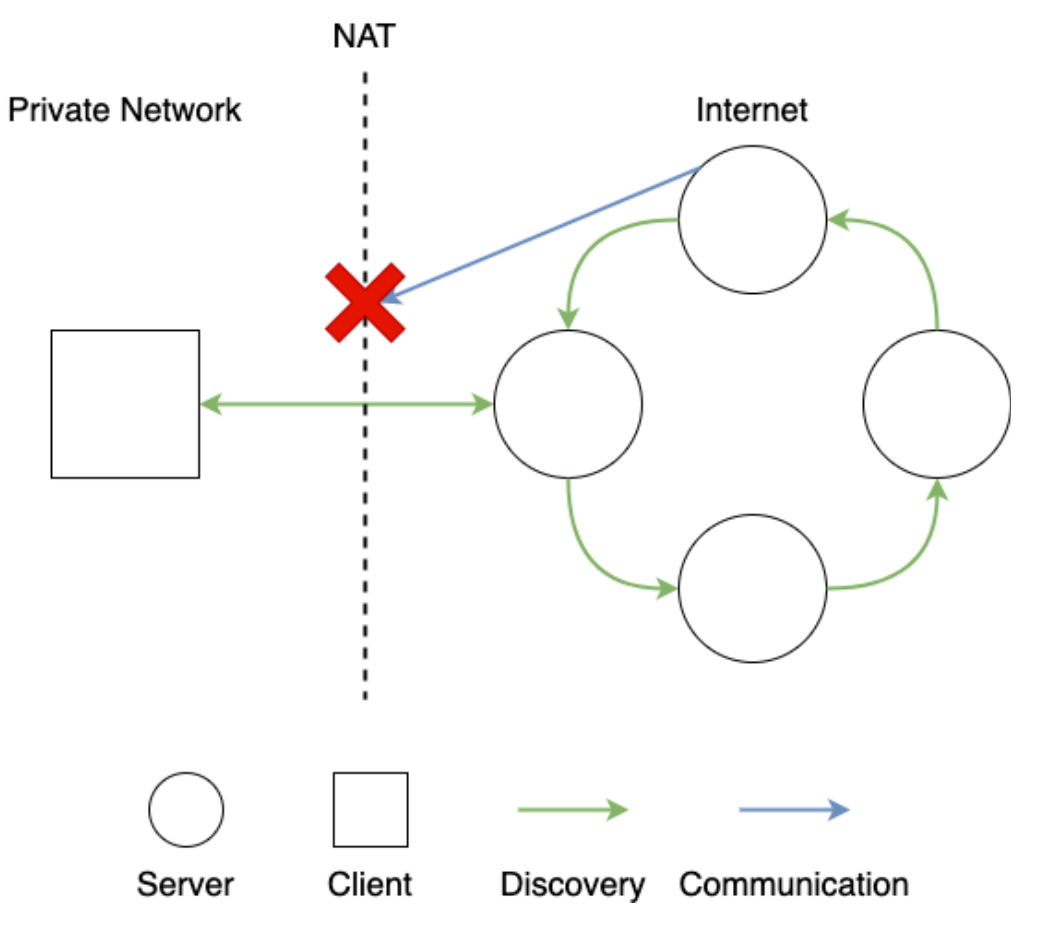

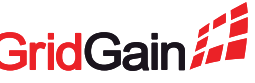

#### **Solution – leverage Discovery**

1. Server sends a special Discovery message to the client – a request to open a Communication link

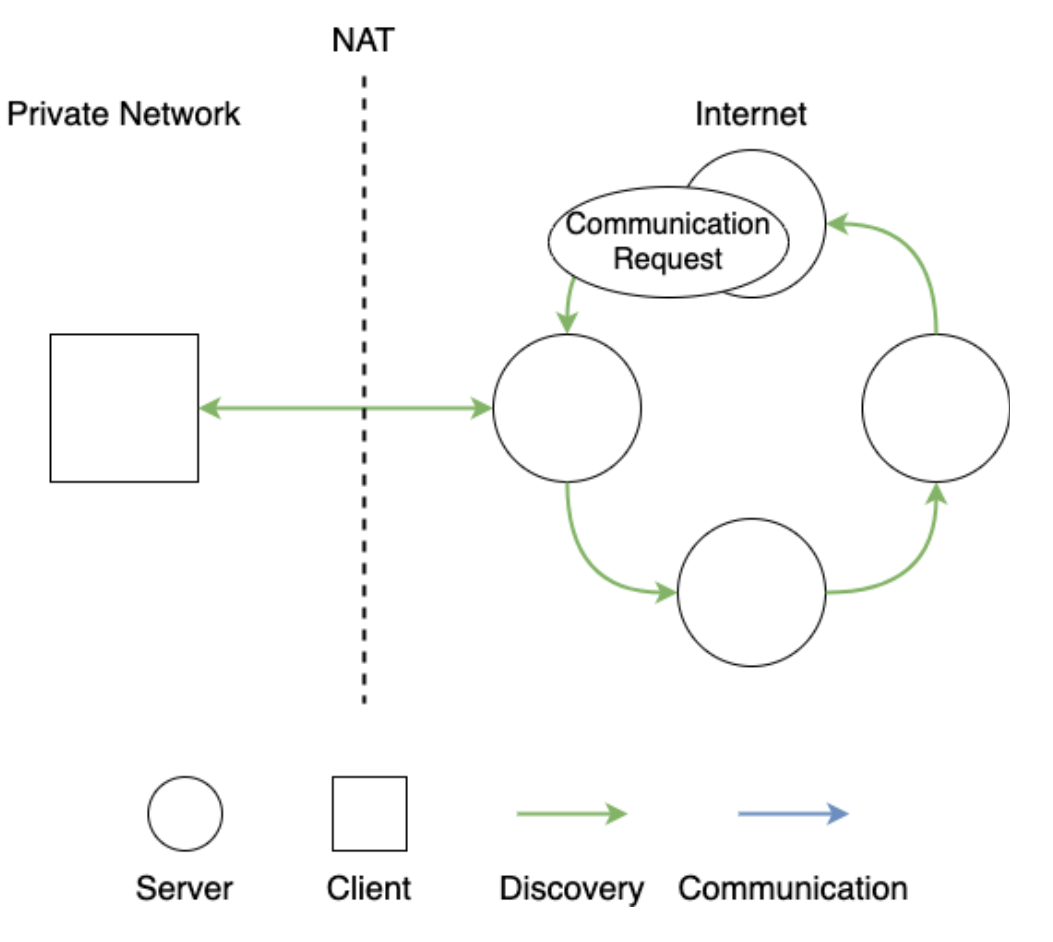

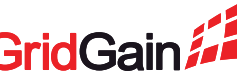

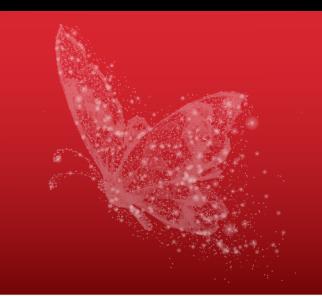

#### **Solution – leverage Discovery**

1. Server sends a special Discovery message to the client – a request to open a Communication link

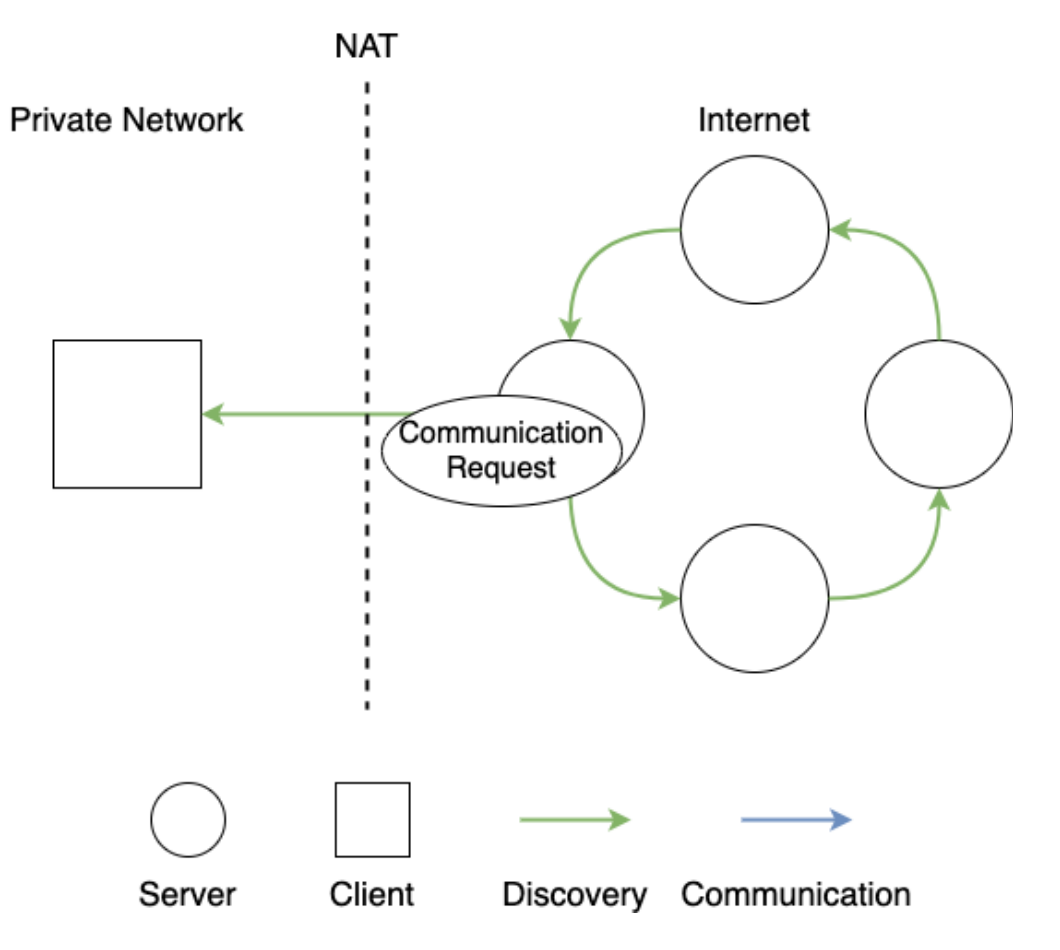

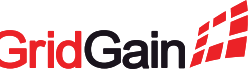

#### **Solution – leverage Discovery**

1. Server sends a special Discovery message to the client – a request to open a Communication link

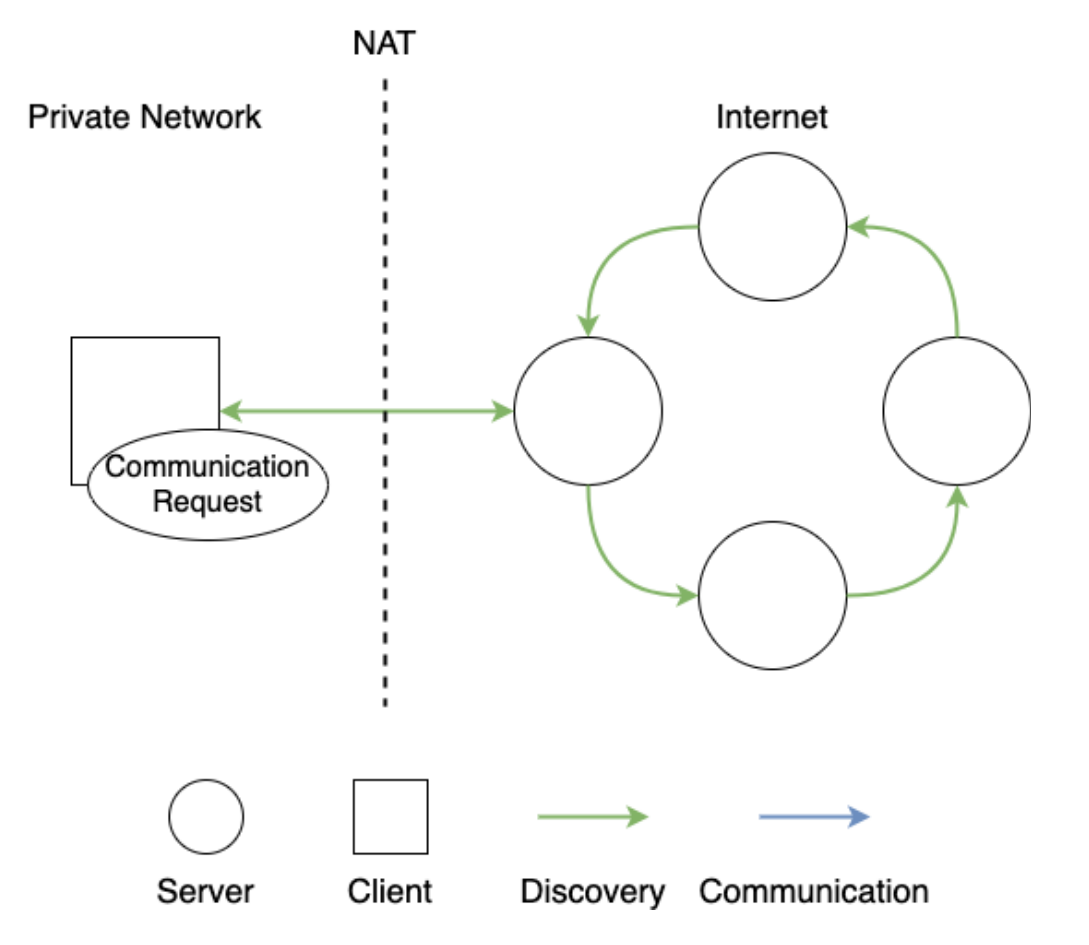

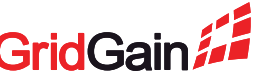

#### **Solution – leverage Discovery**

- 1. Server sends a special Discovery message to the client – a request to open a Communication link
- 2. Client successfully opens the link from its side

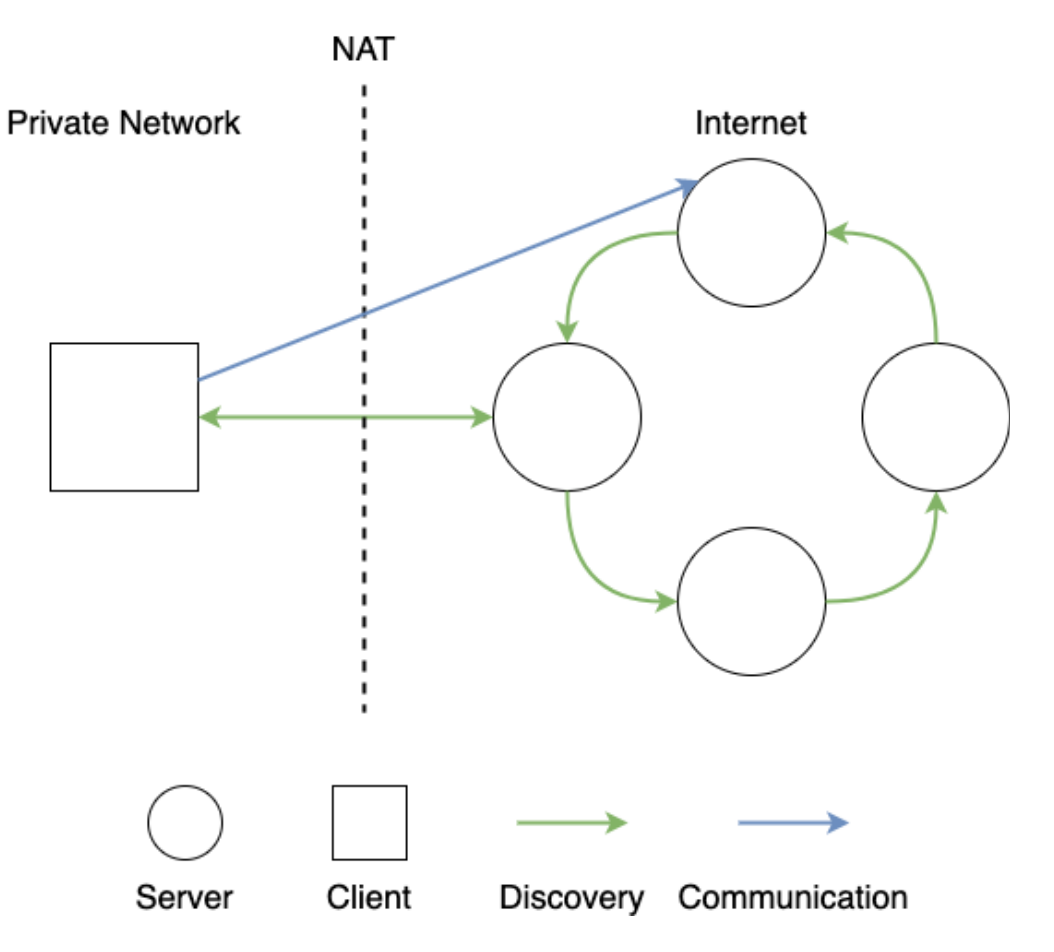

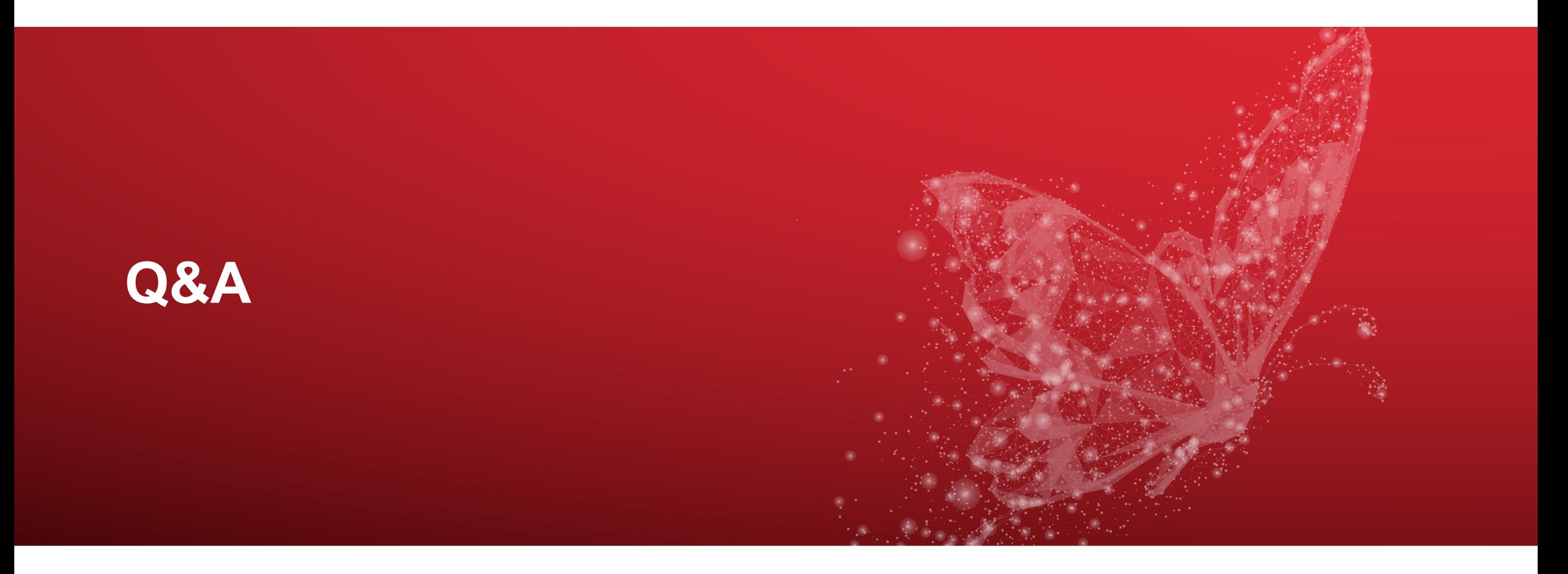

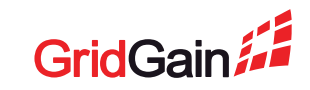

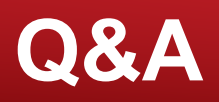

- Join Apache Ignite Community!
- Great Way to Learn Distributed Storages, Compu **Transactions**
- How To Contribute:
	- https://ignite.apache.org/community/contribute.htm
- Join Ignite Meetups:
	- https://ignite.apache.org/meetup-groups.html